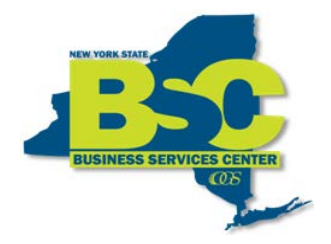

New York State Office of General Services Business Services Center Empire State Plaza Albany, NY 12242 (Phone) 518-457-4272 (Fax) 518-486-9166

## **Creating a Travel Authorization From a Blank Authorization**

A Travel Authorization (TA) is a tool travelers use to obtain approval before a trip is taken. It allows travelers to submit a request showing an estimate of itemized travel related expenses. A TA cannot be prepared after travel has occurred.

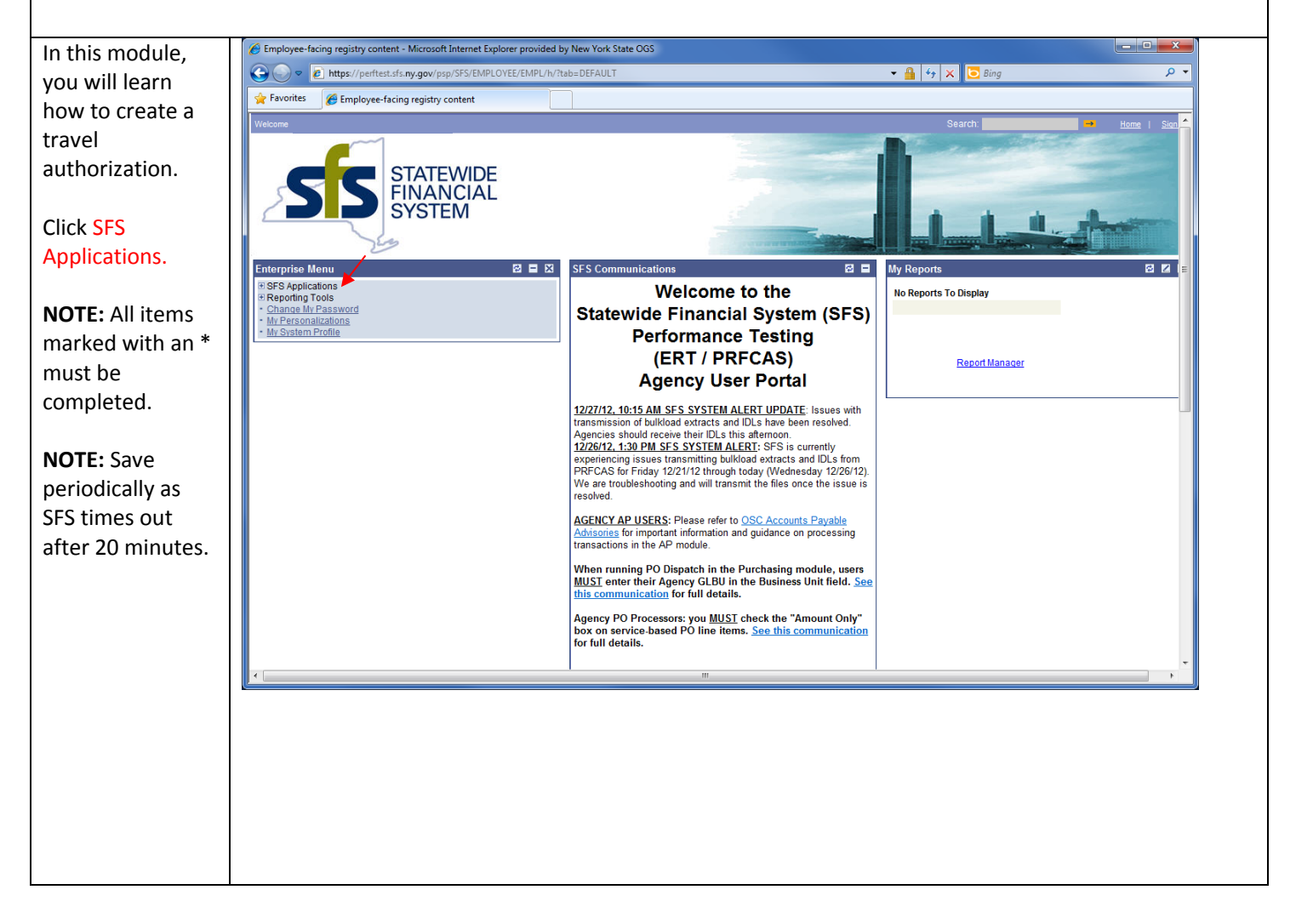

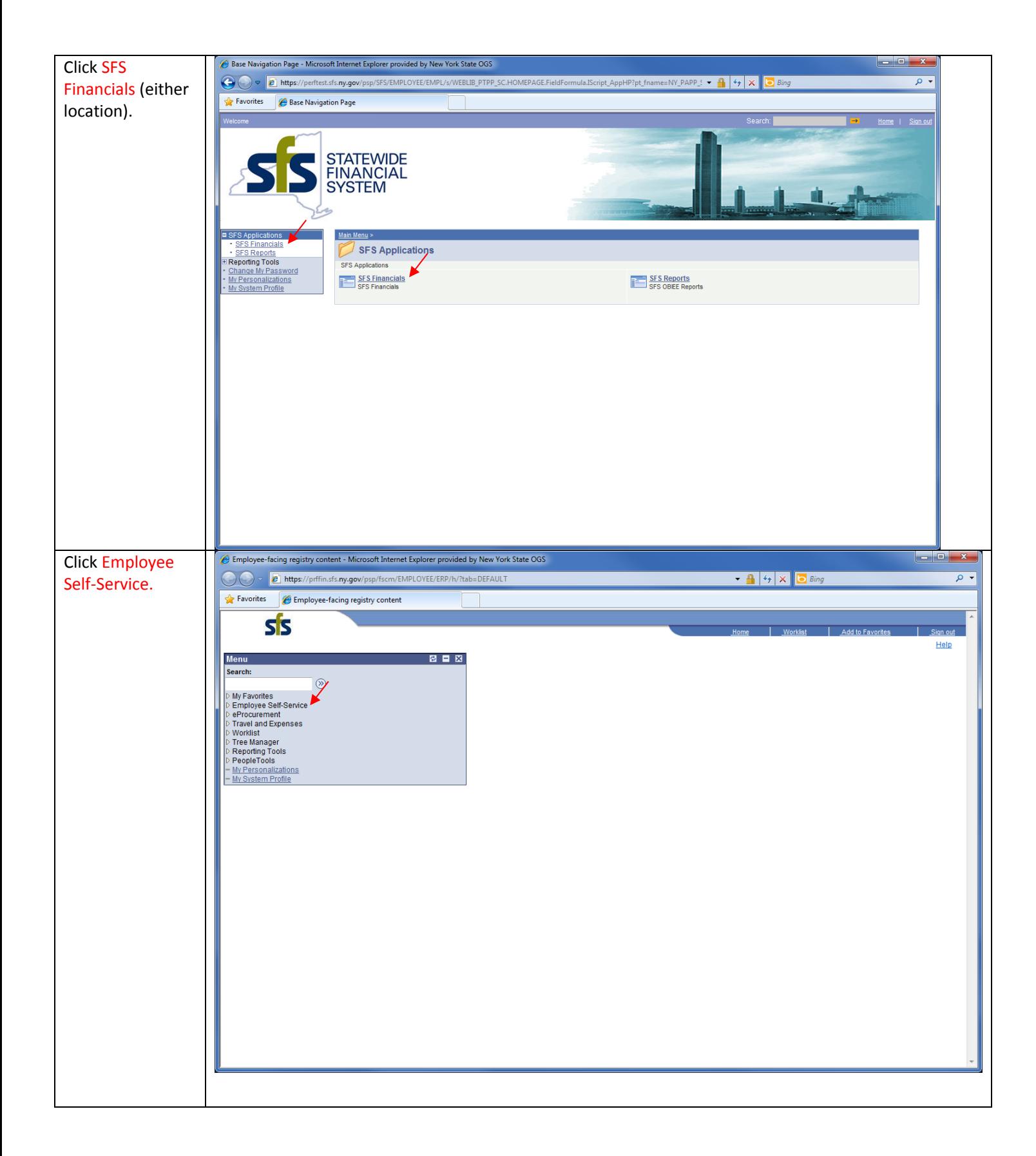

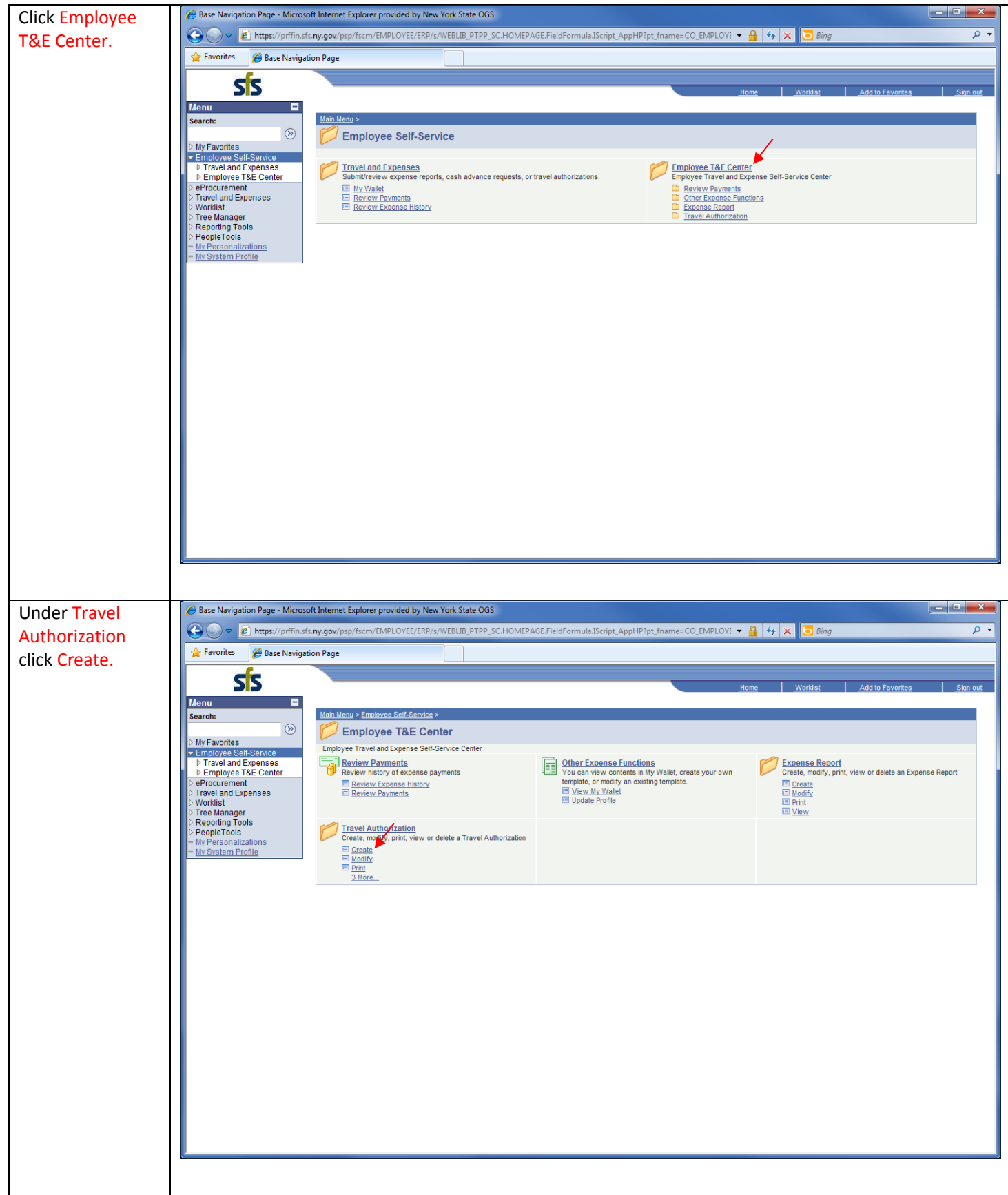

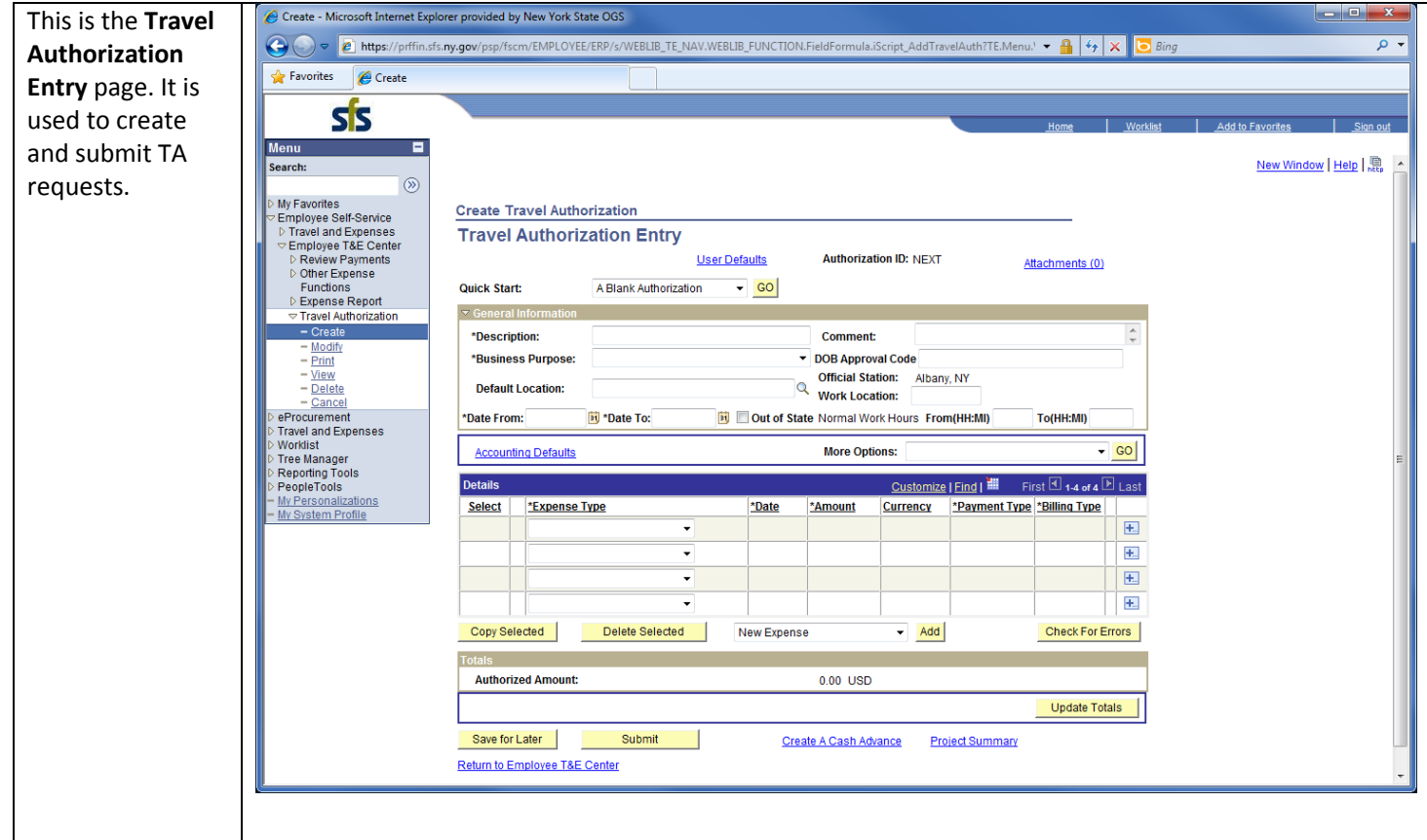

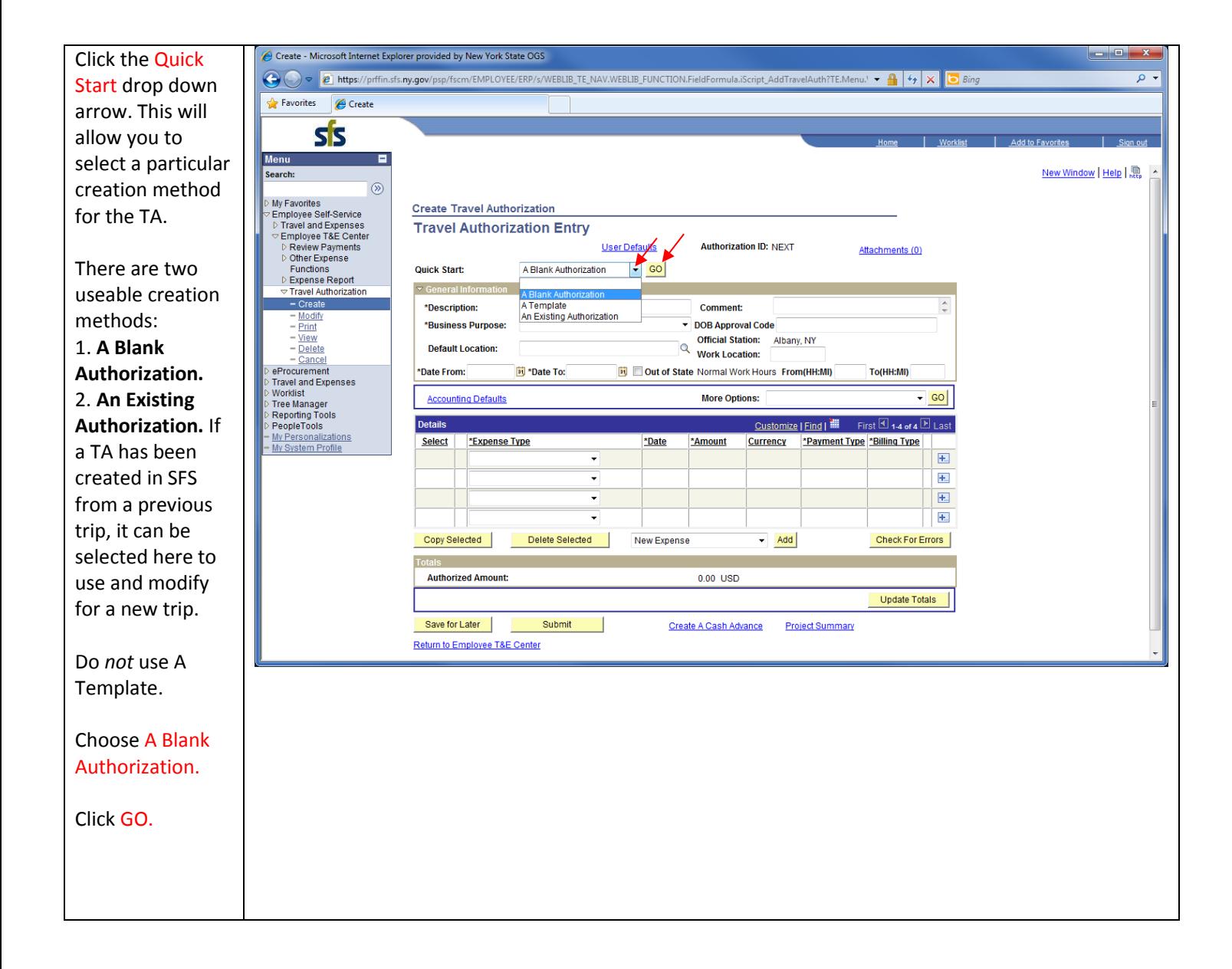

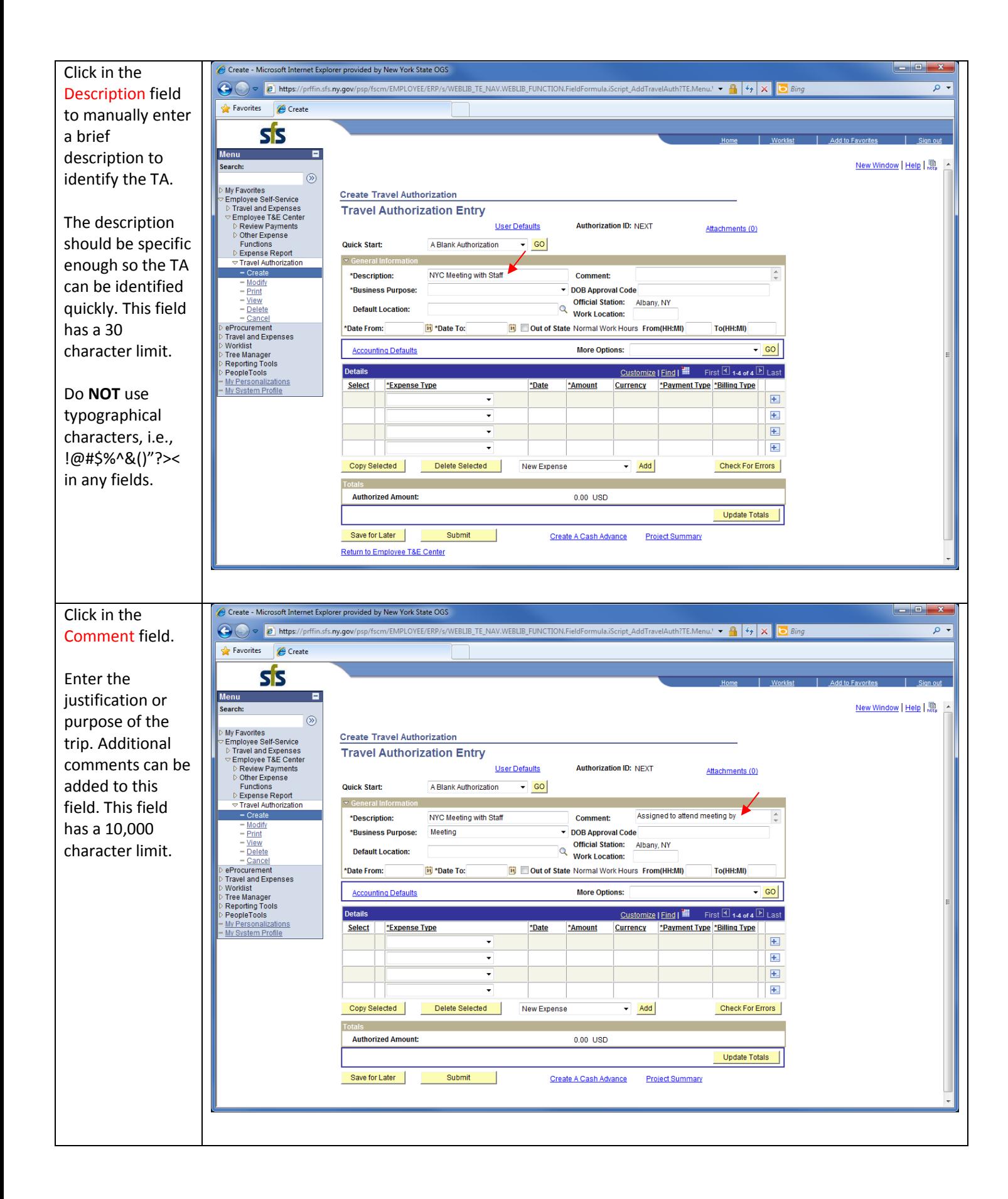

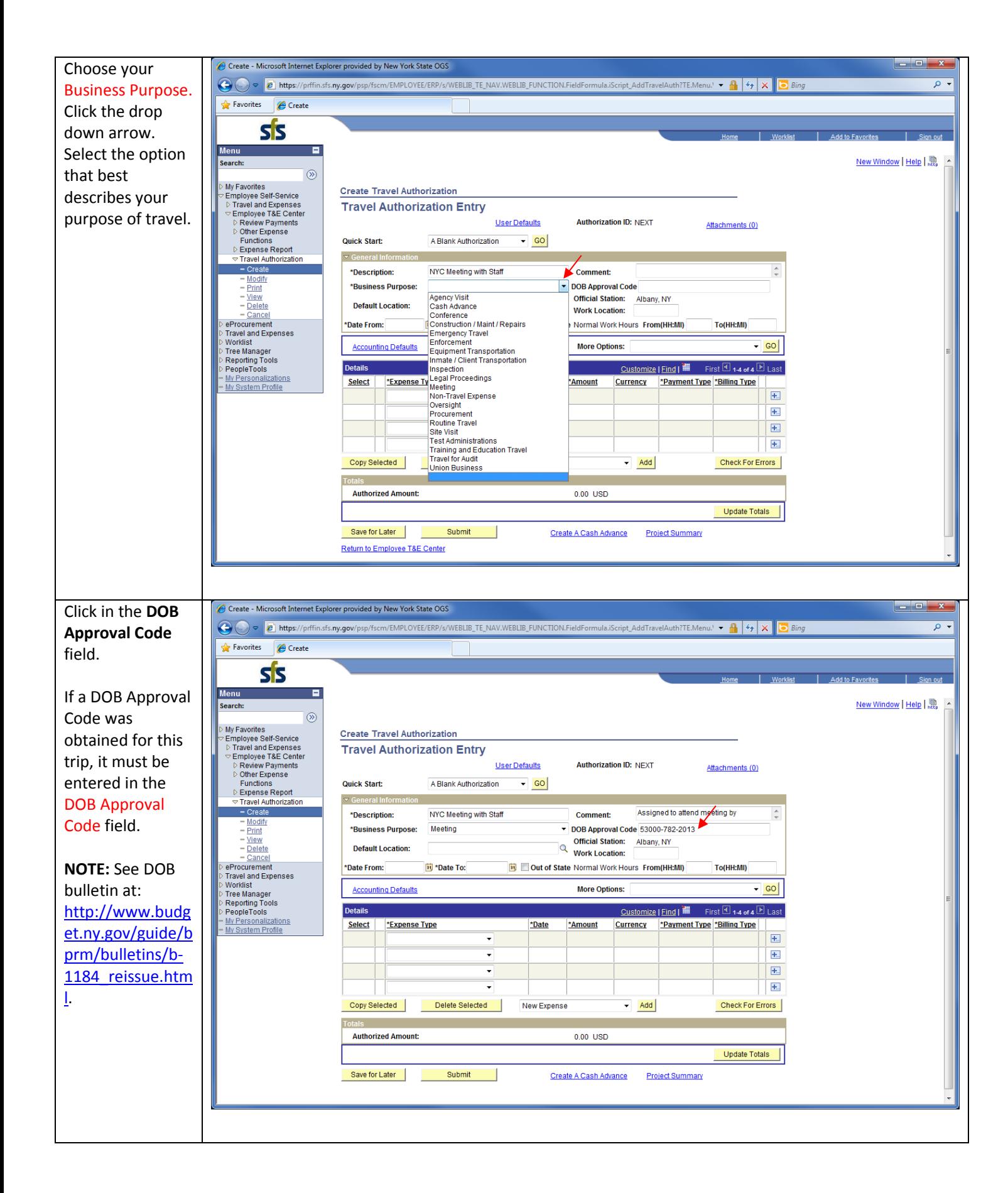

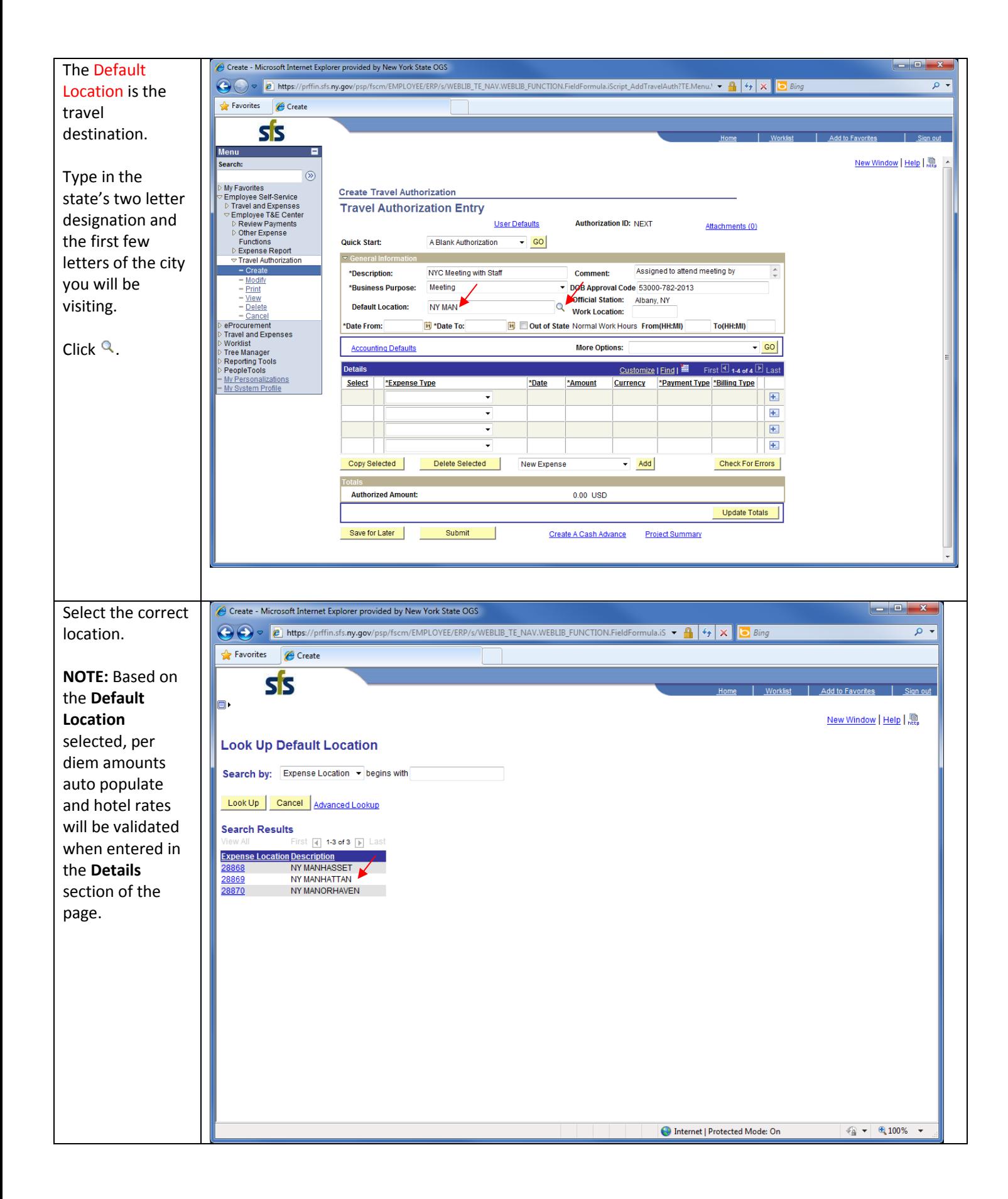

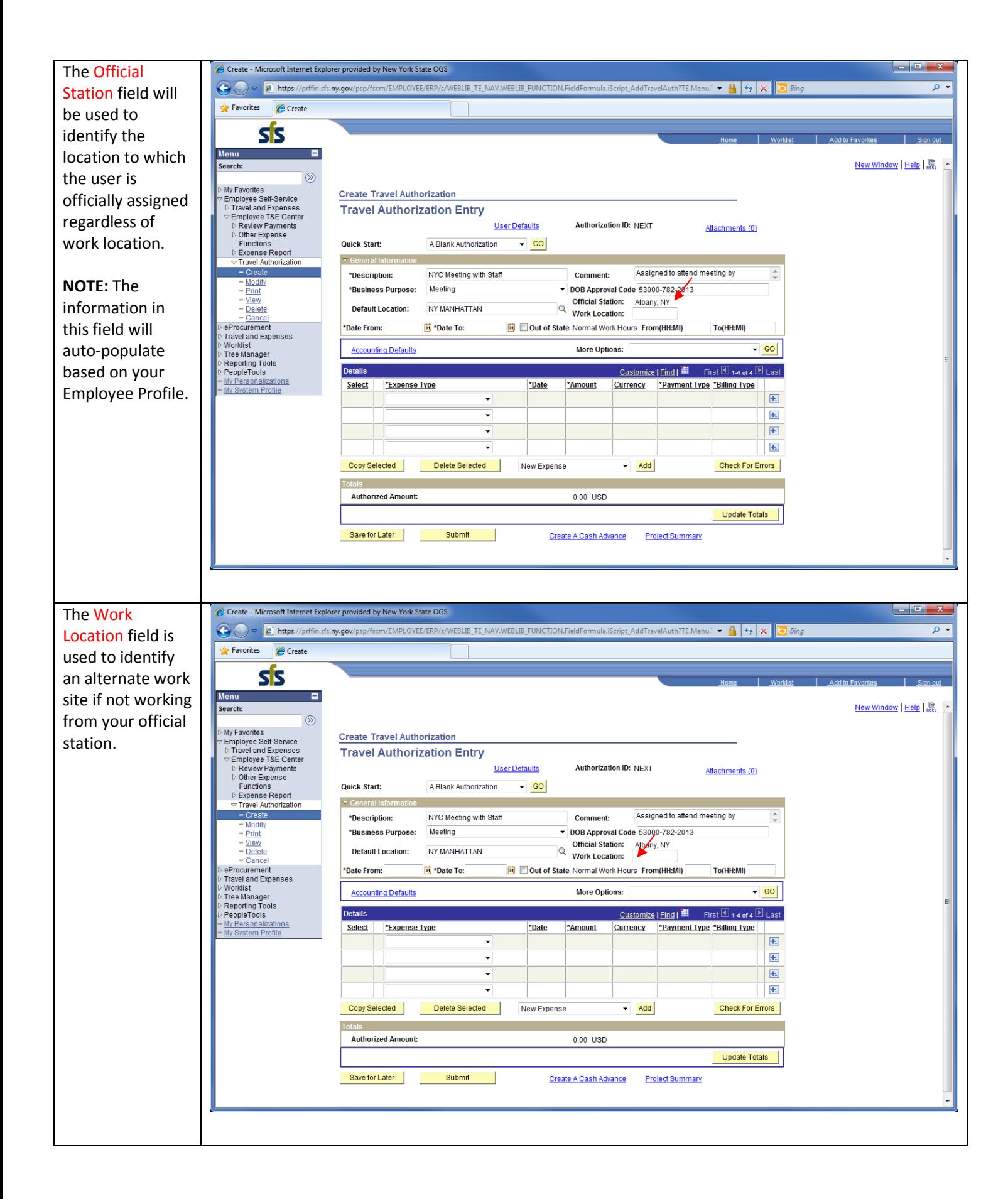

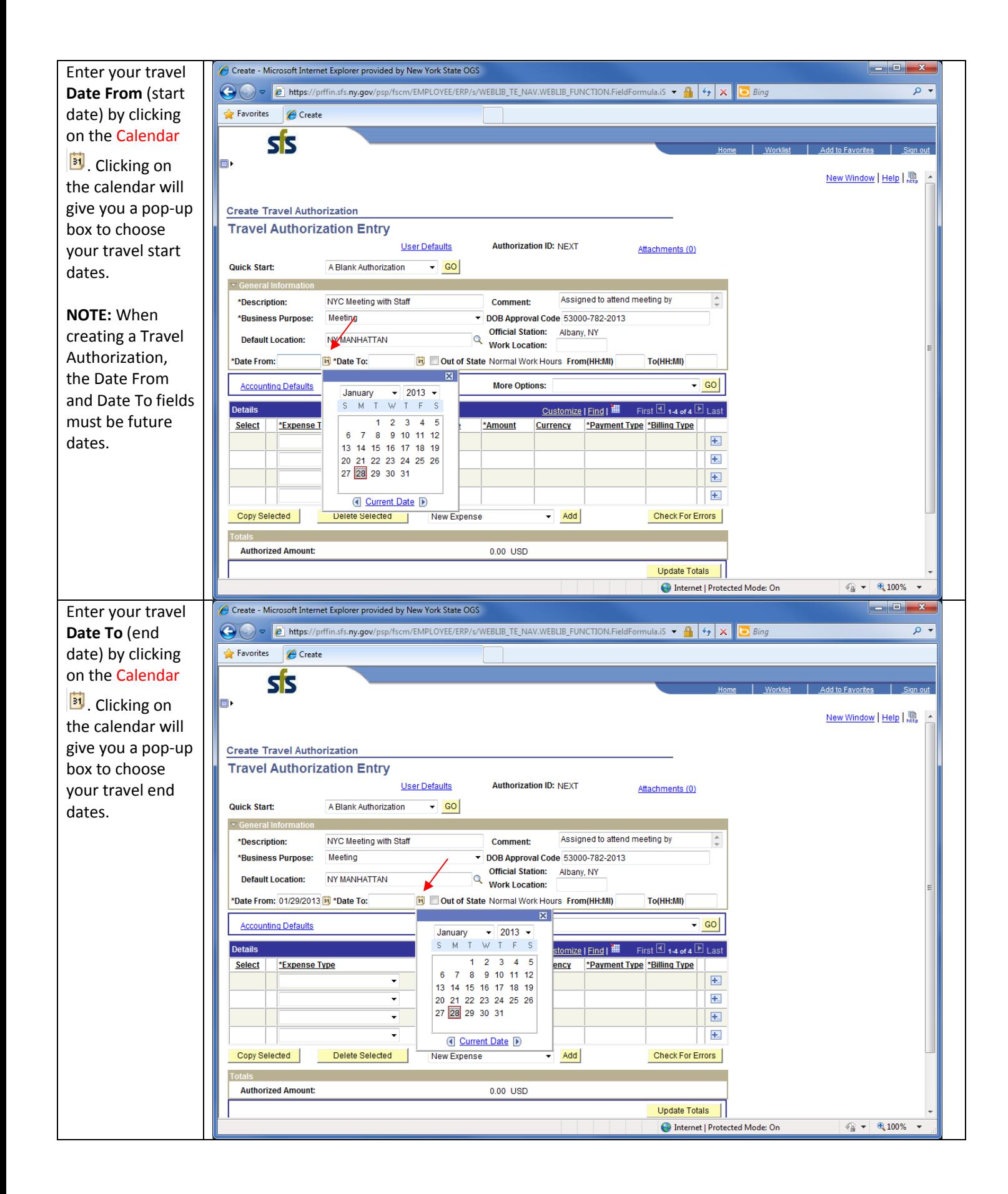

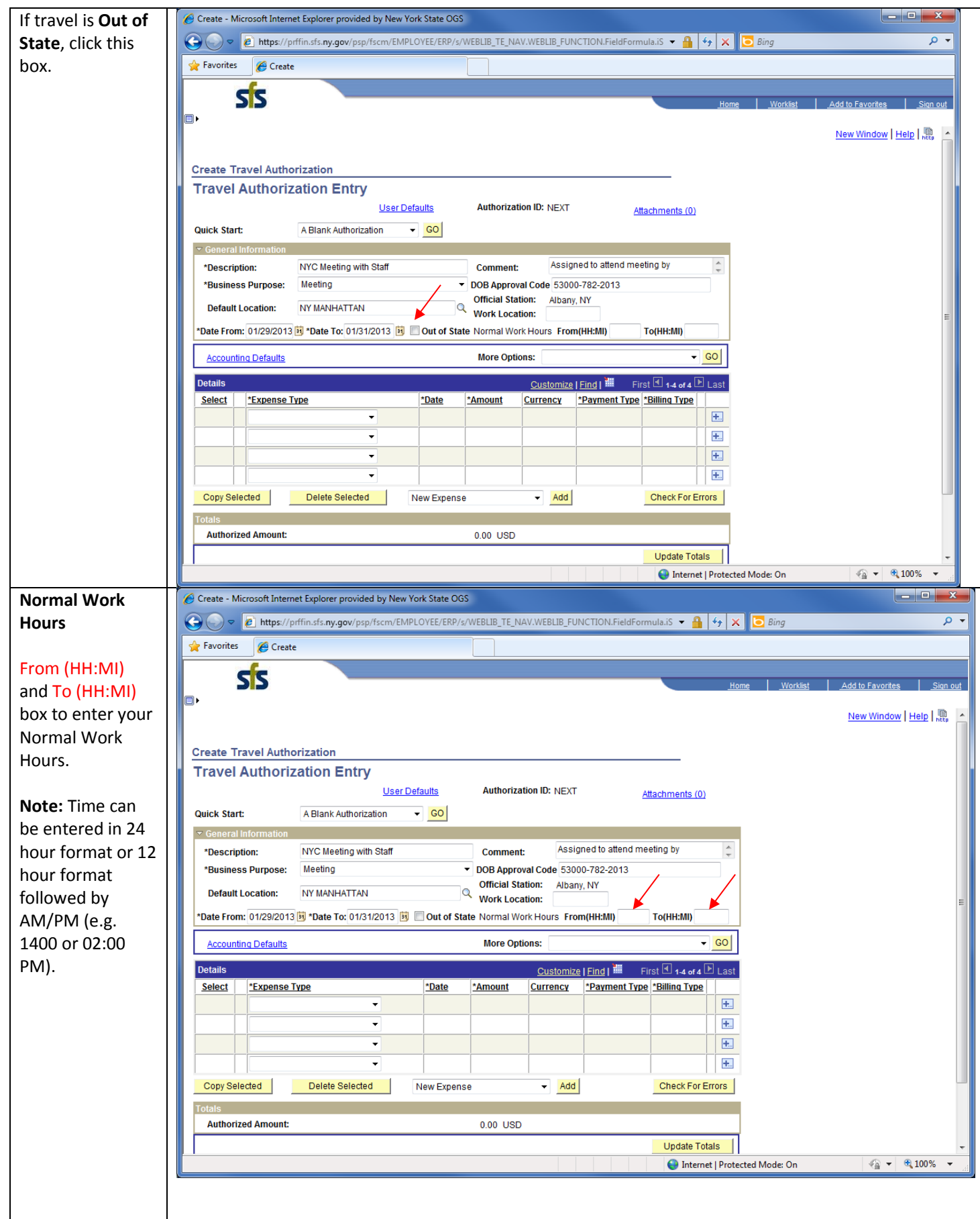

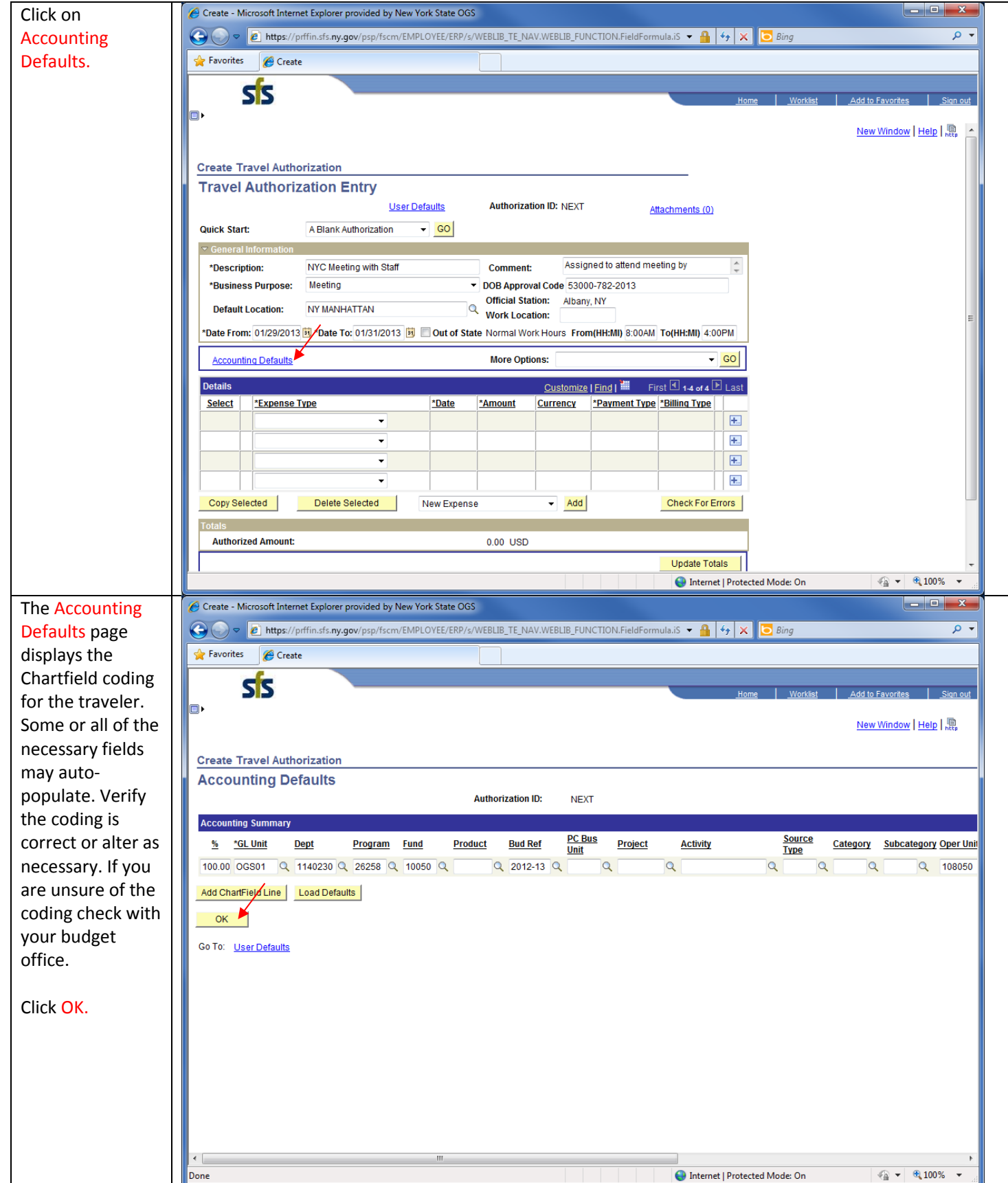

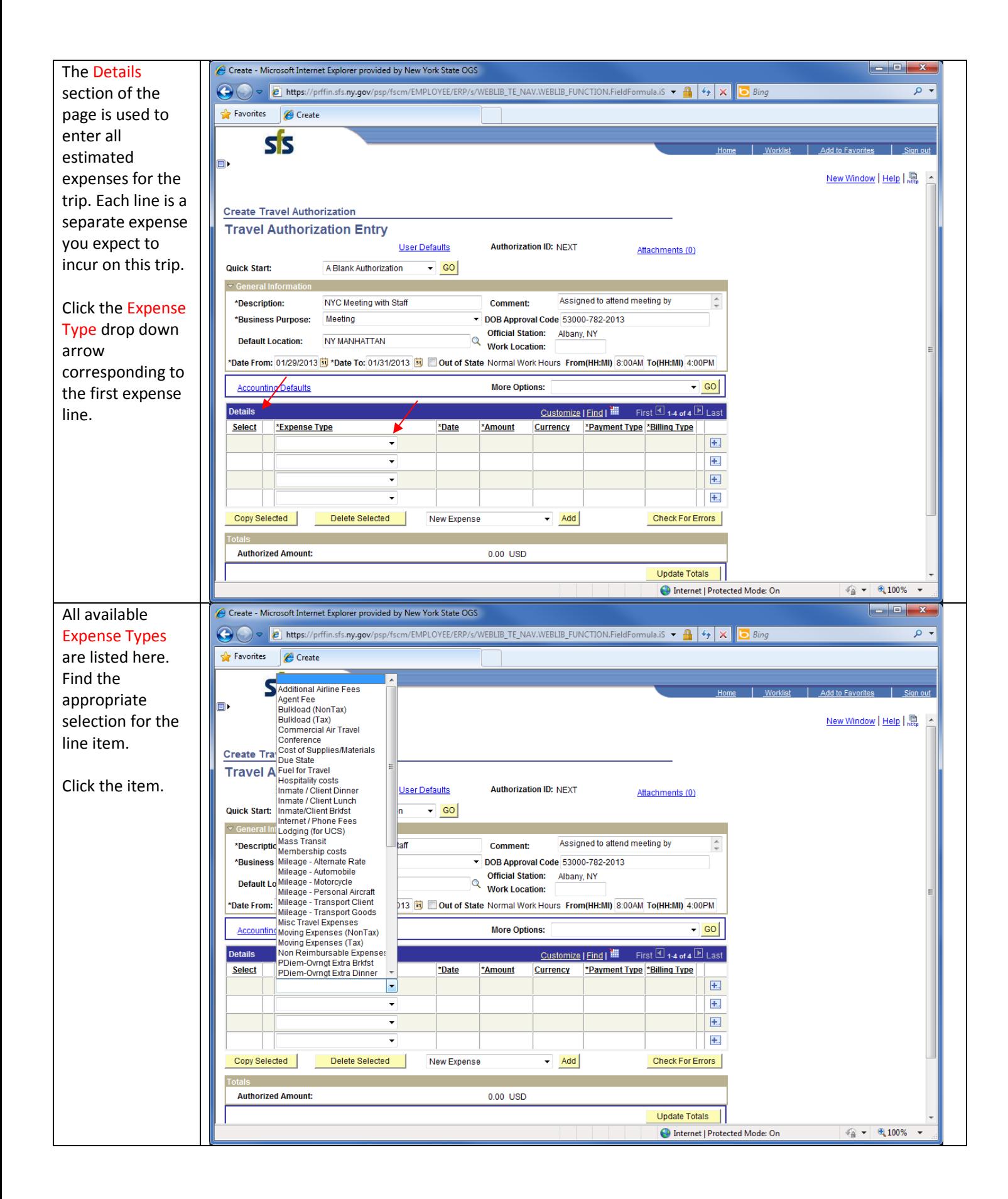

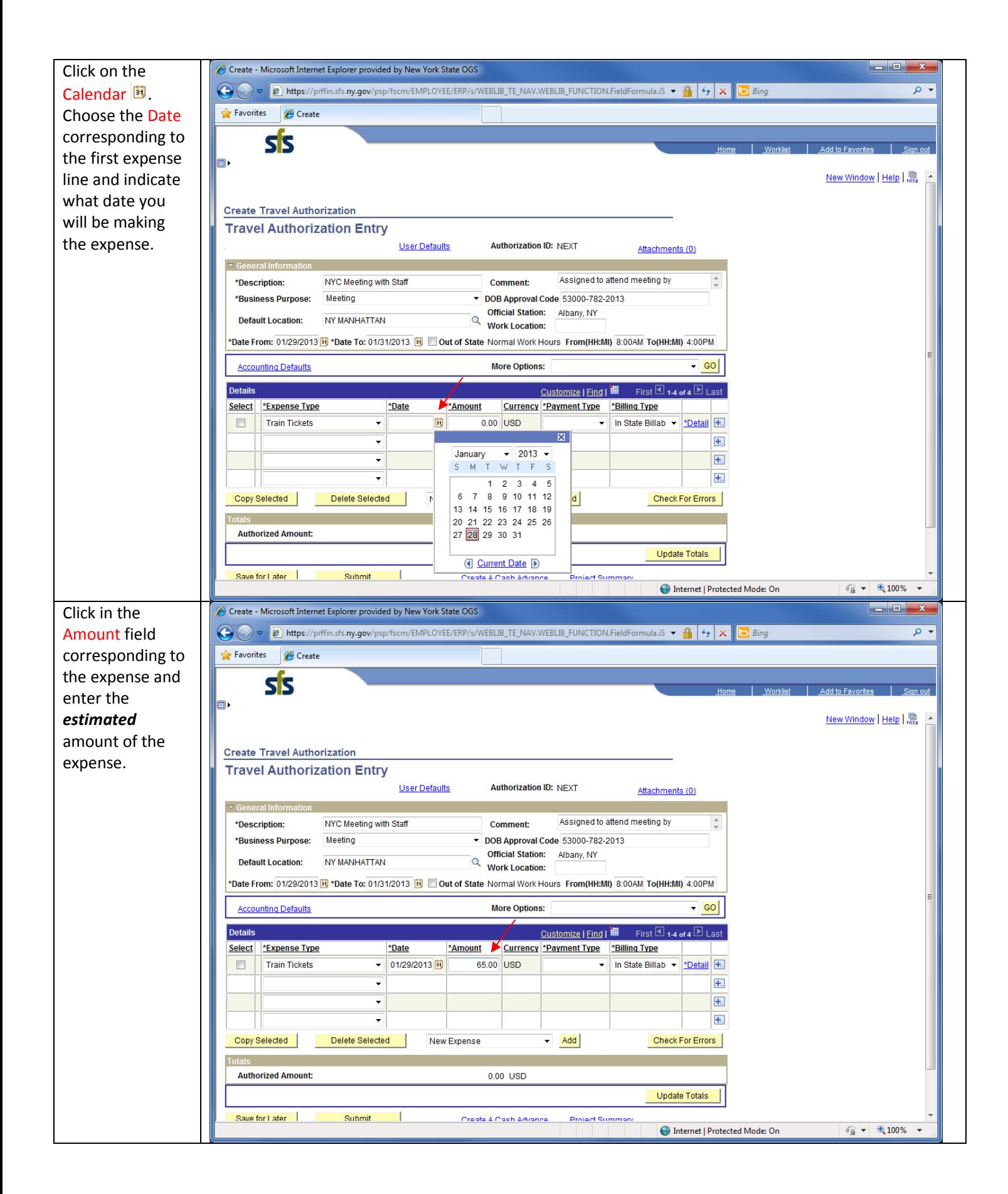

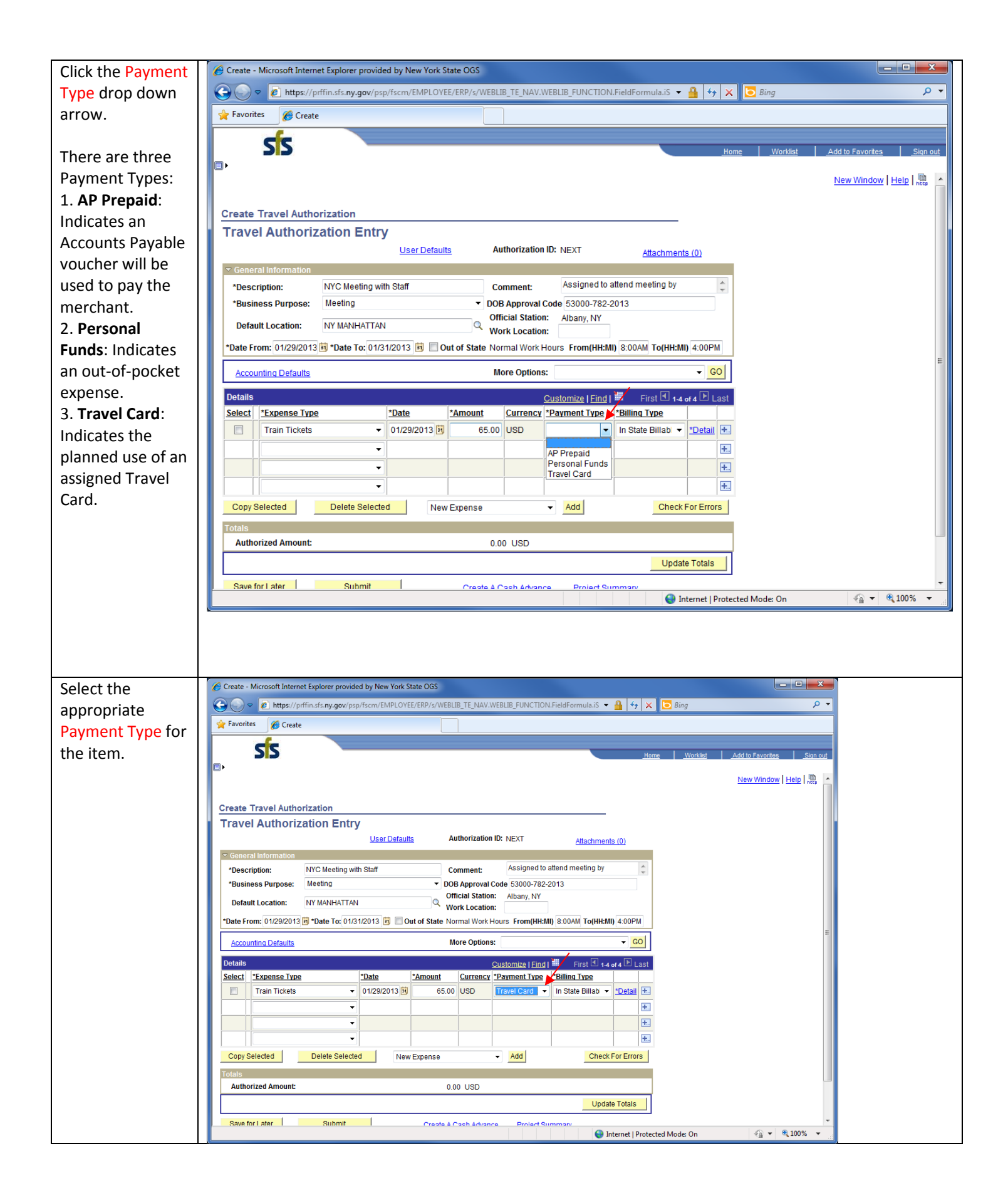

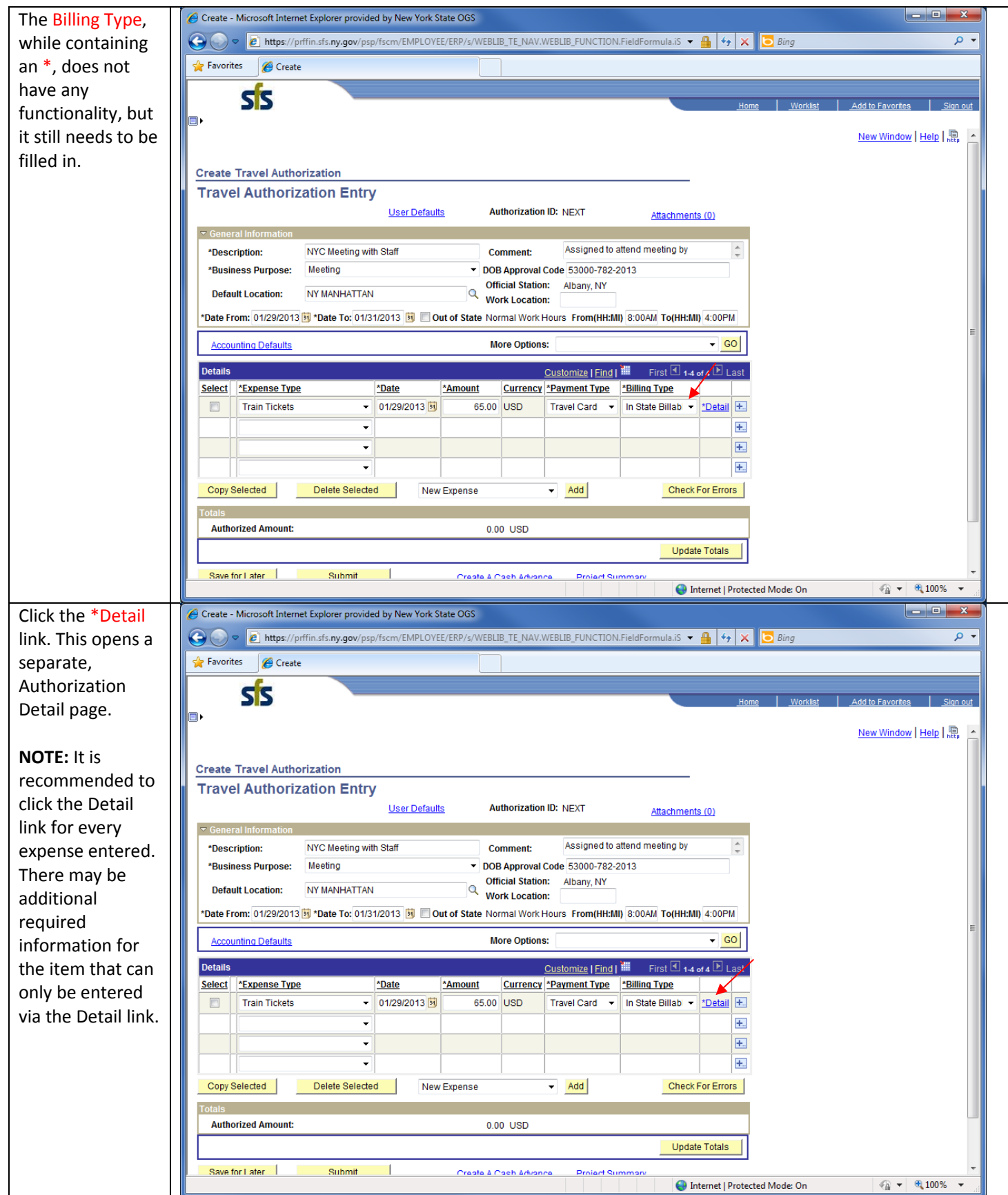

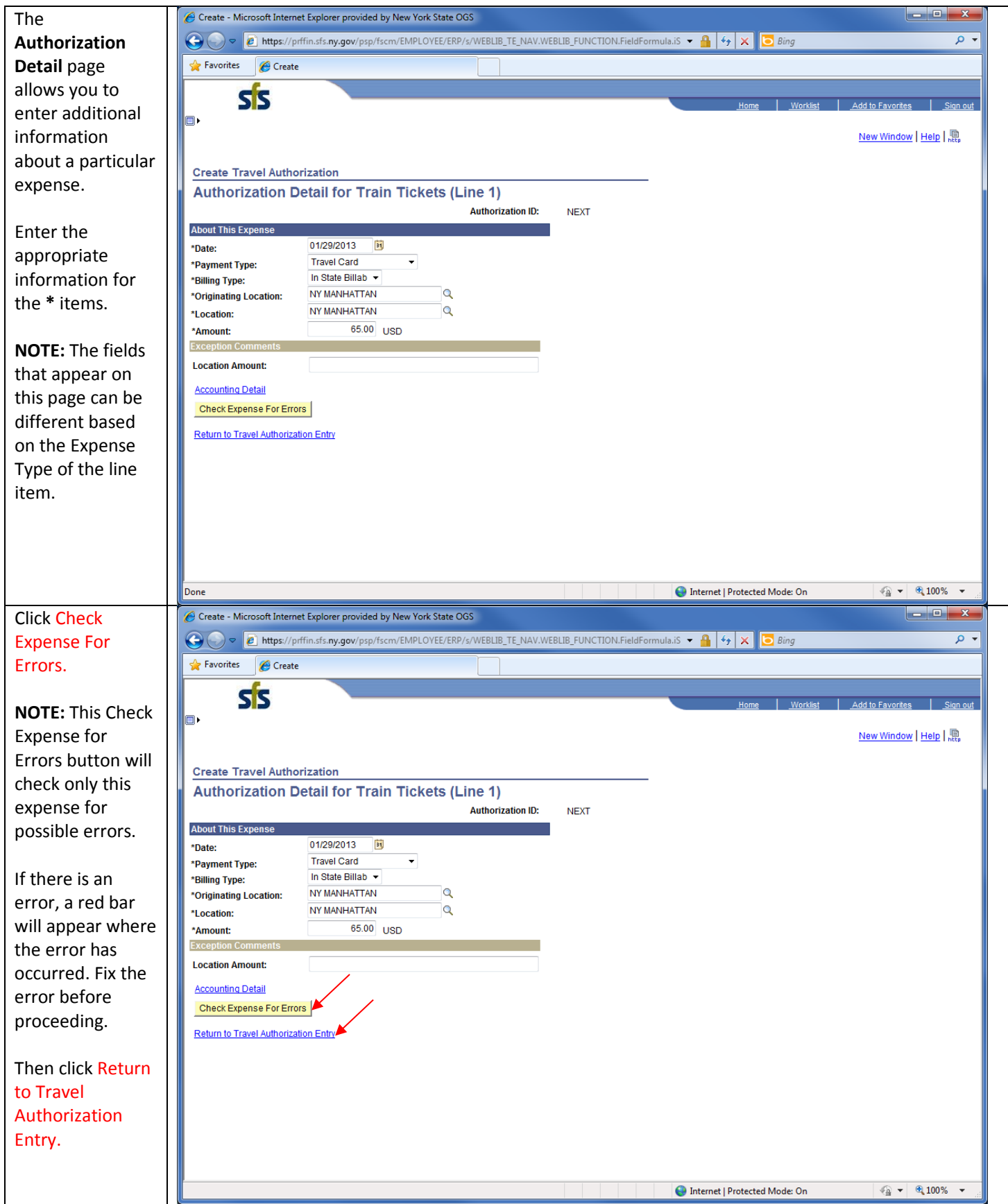

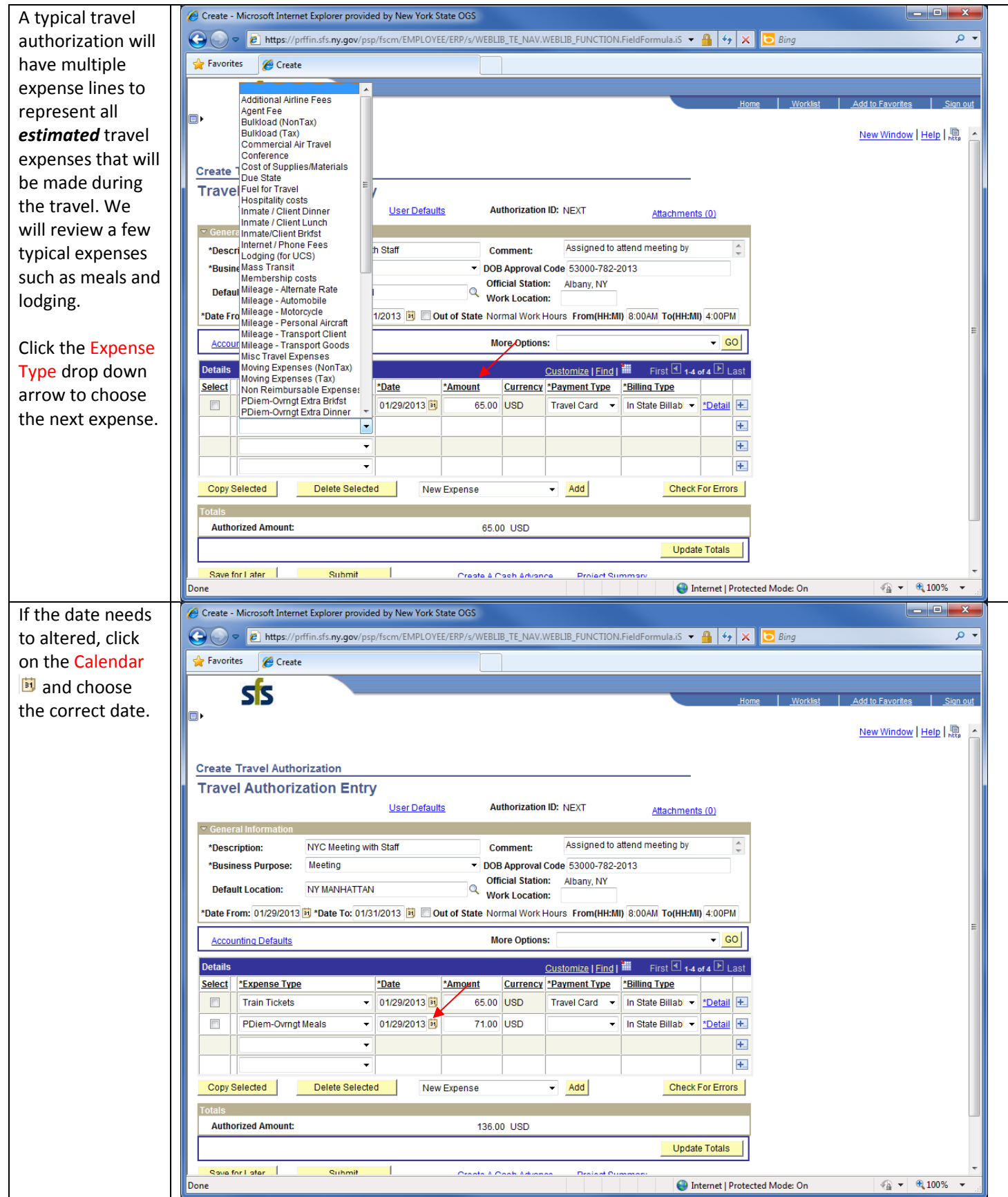

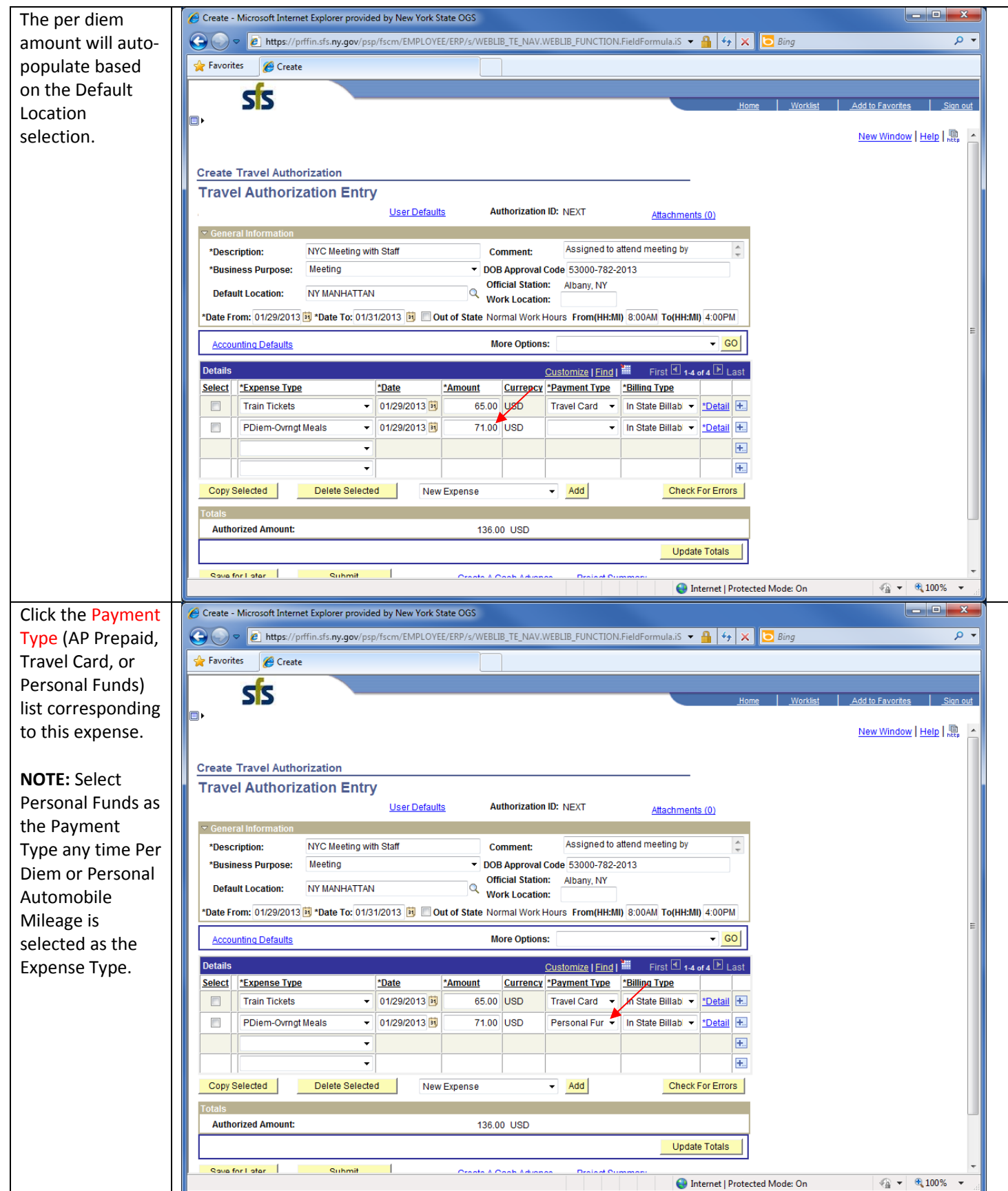

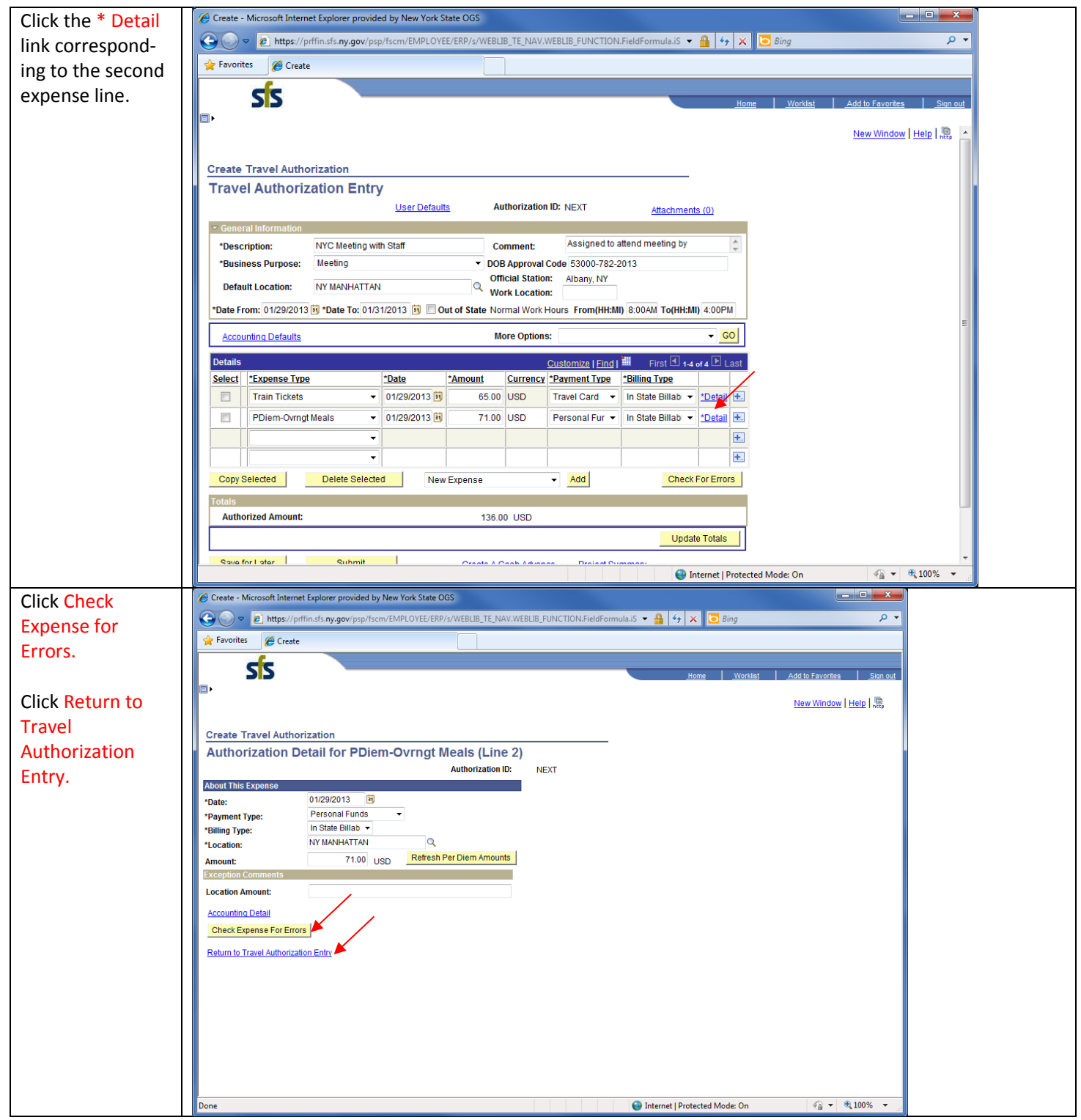

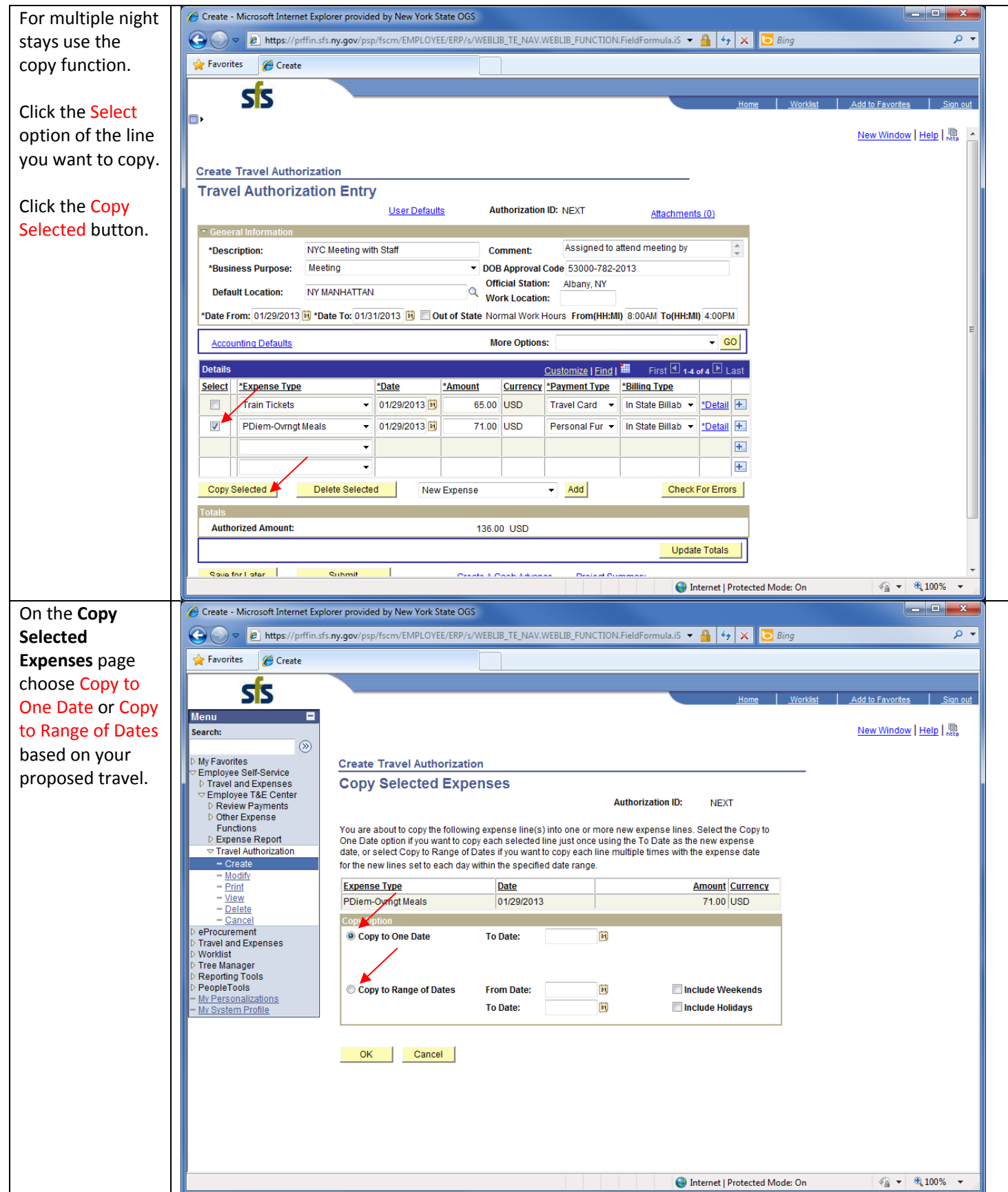

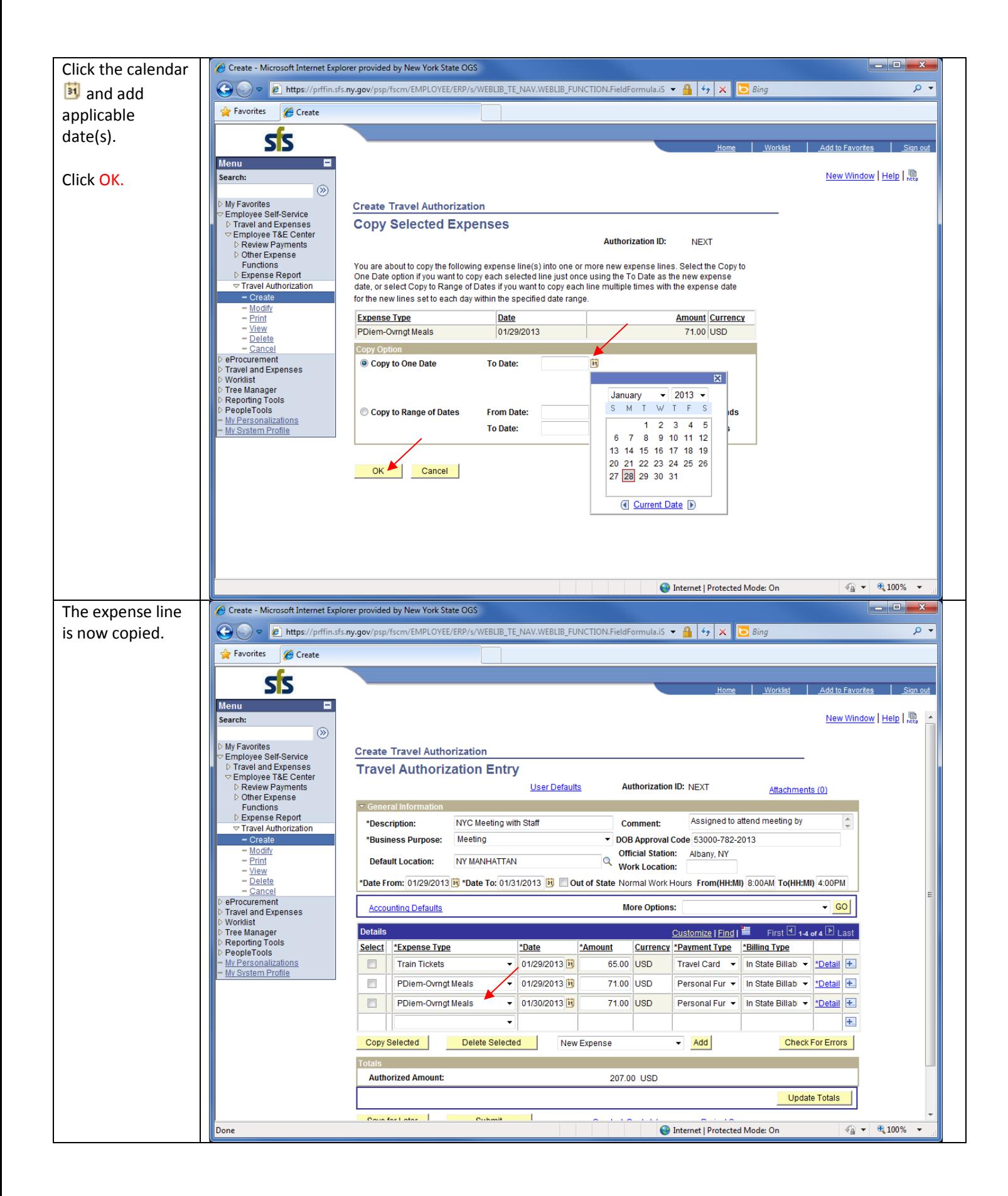

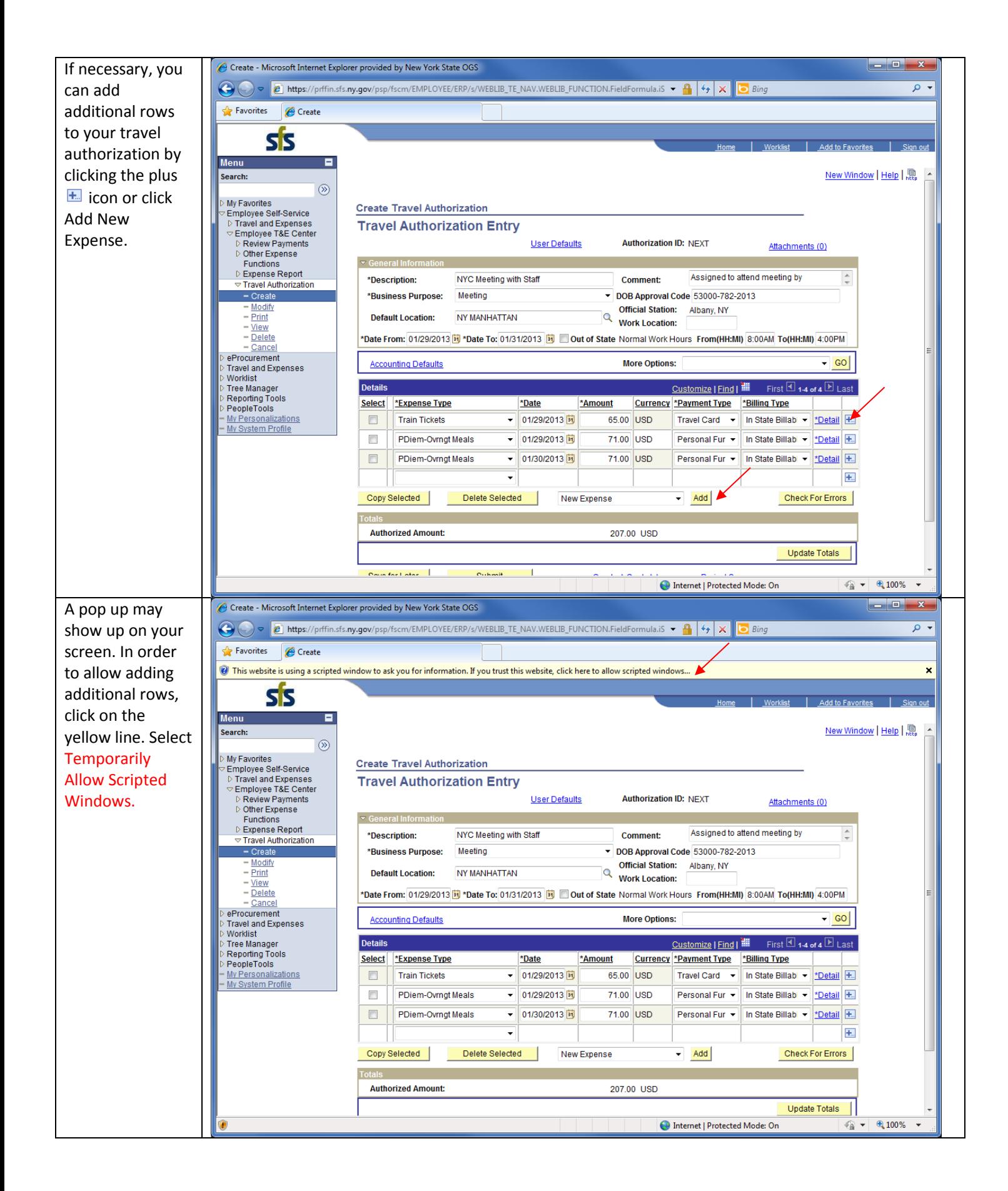

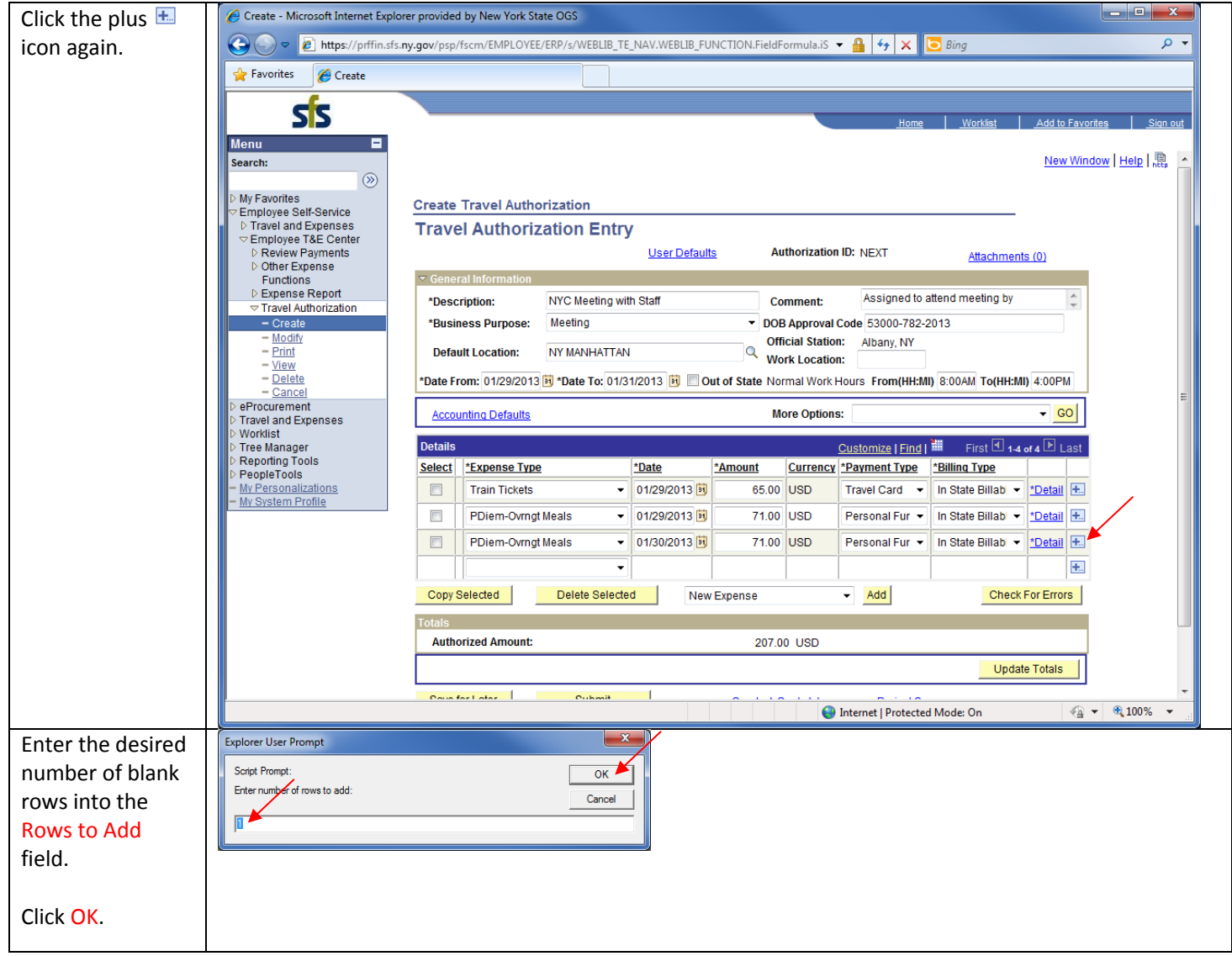

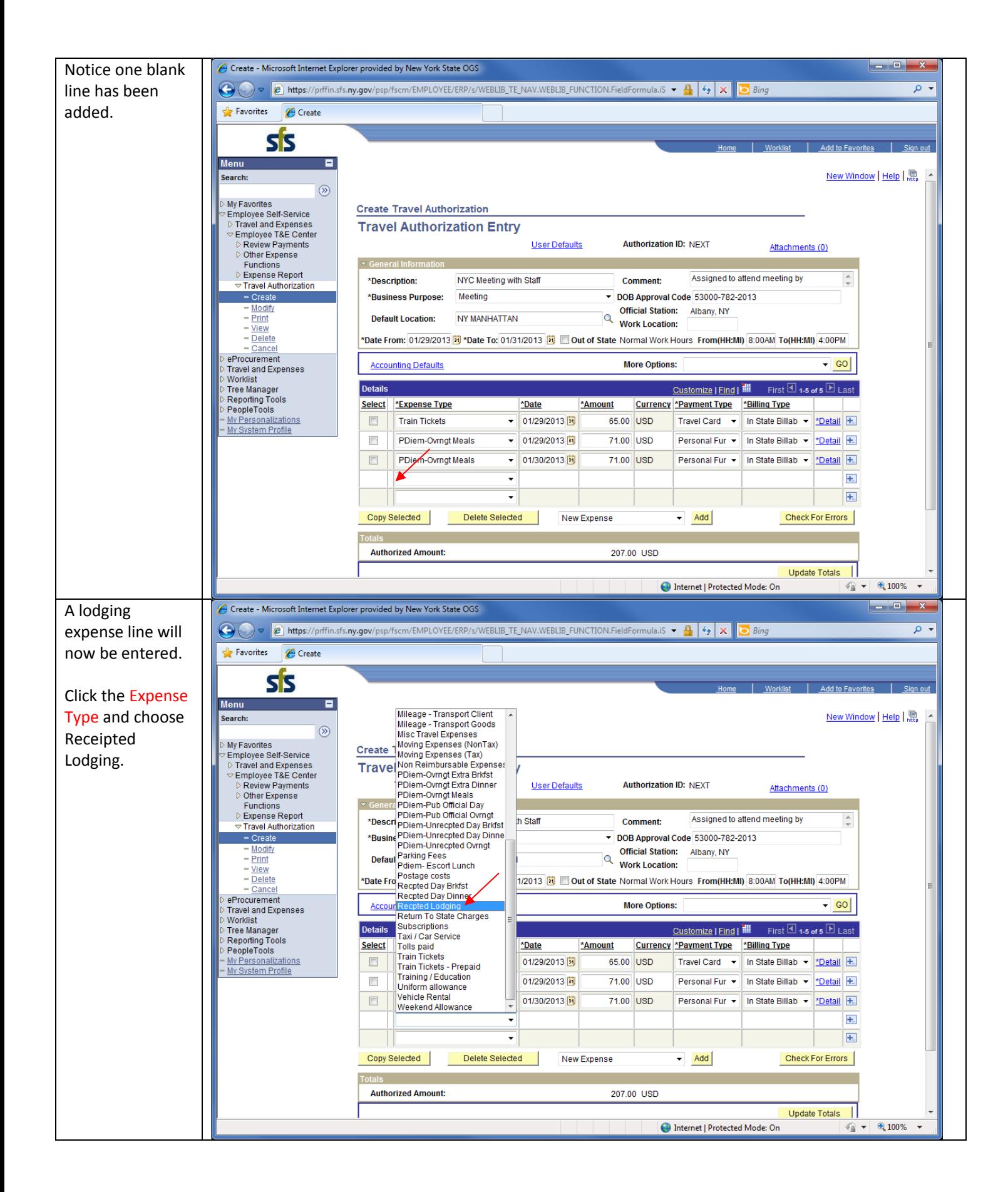

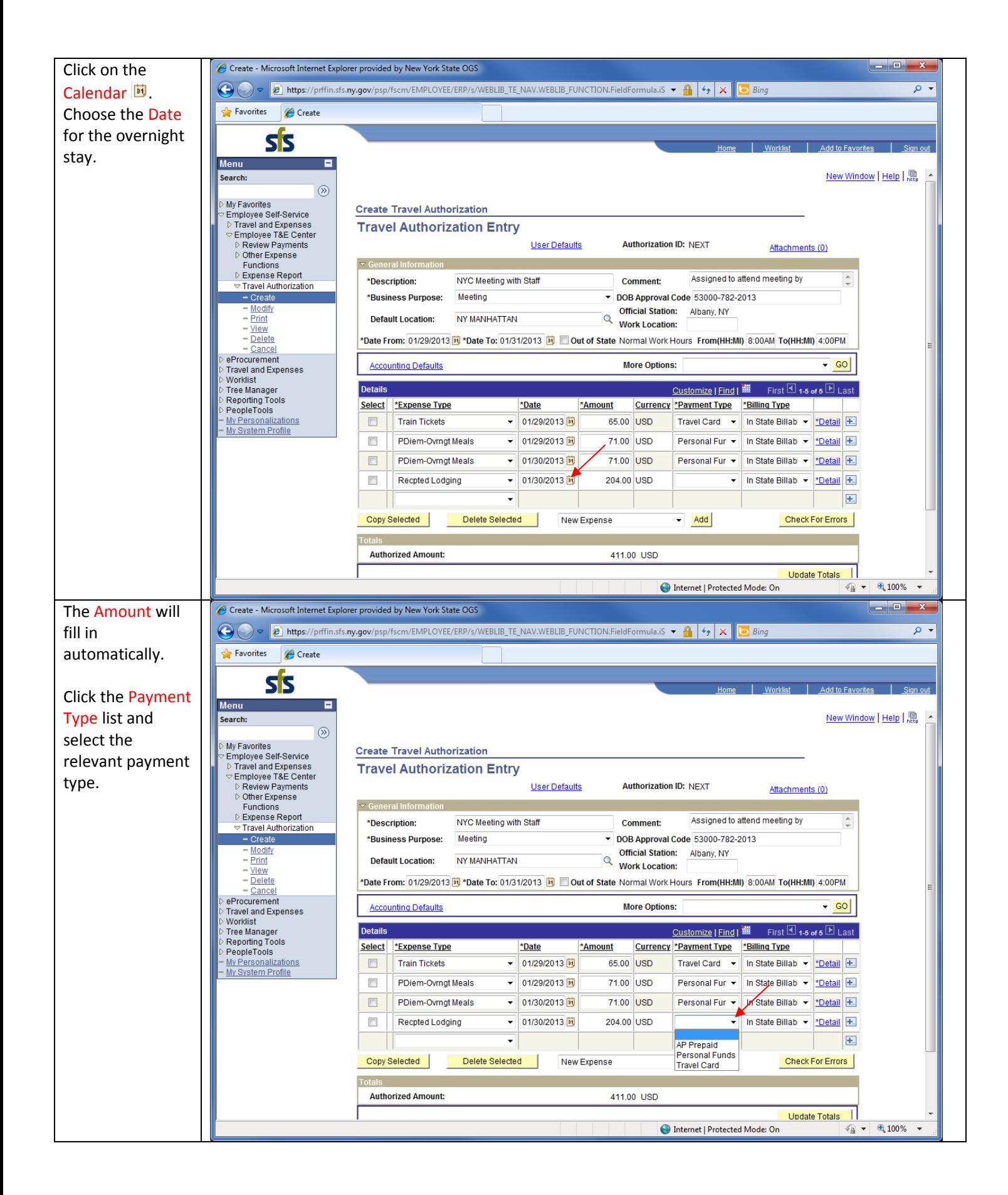

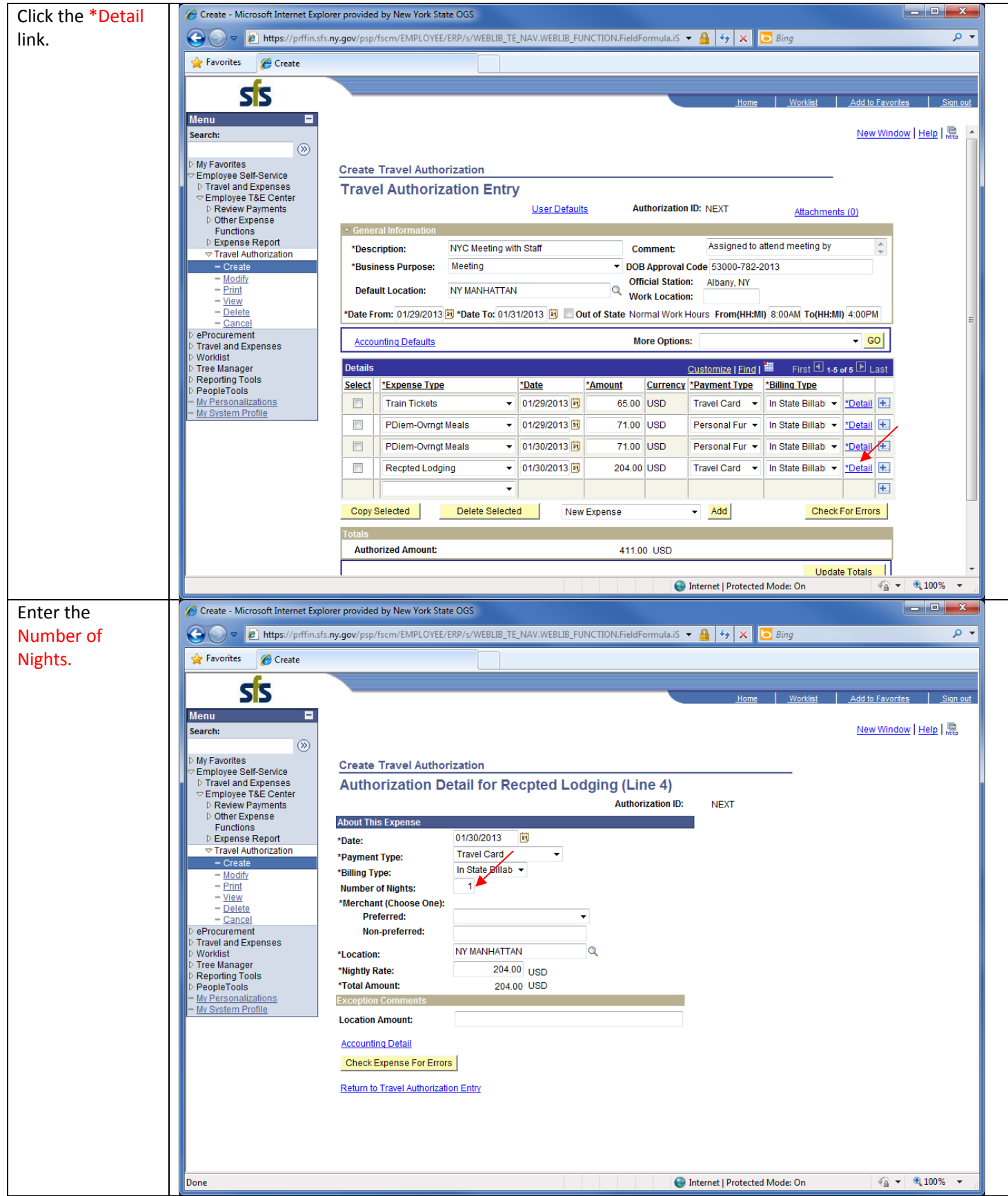

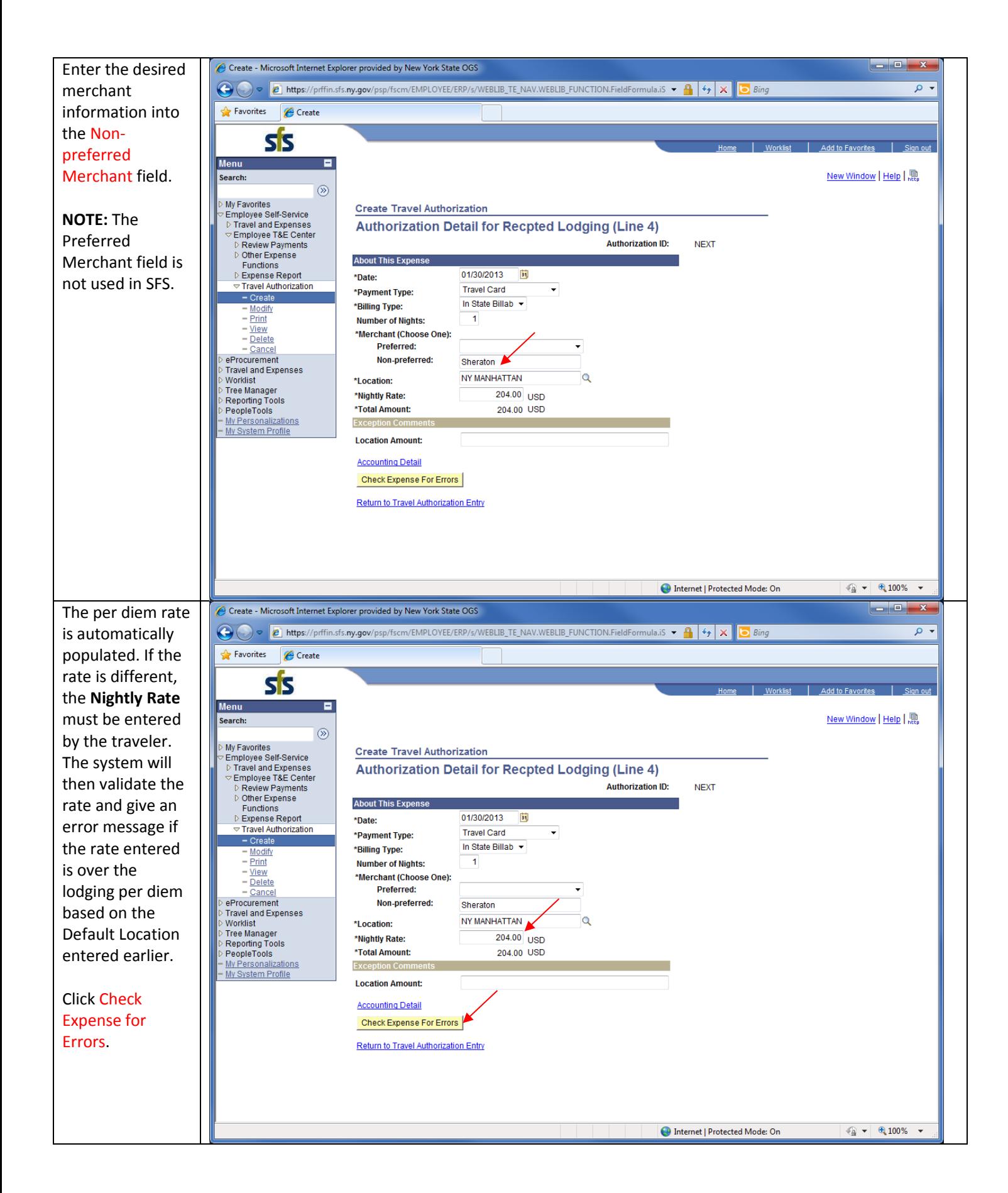

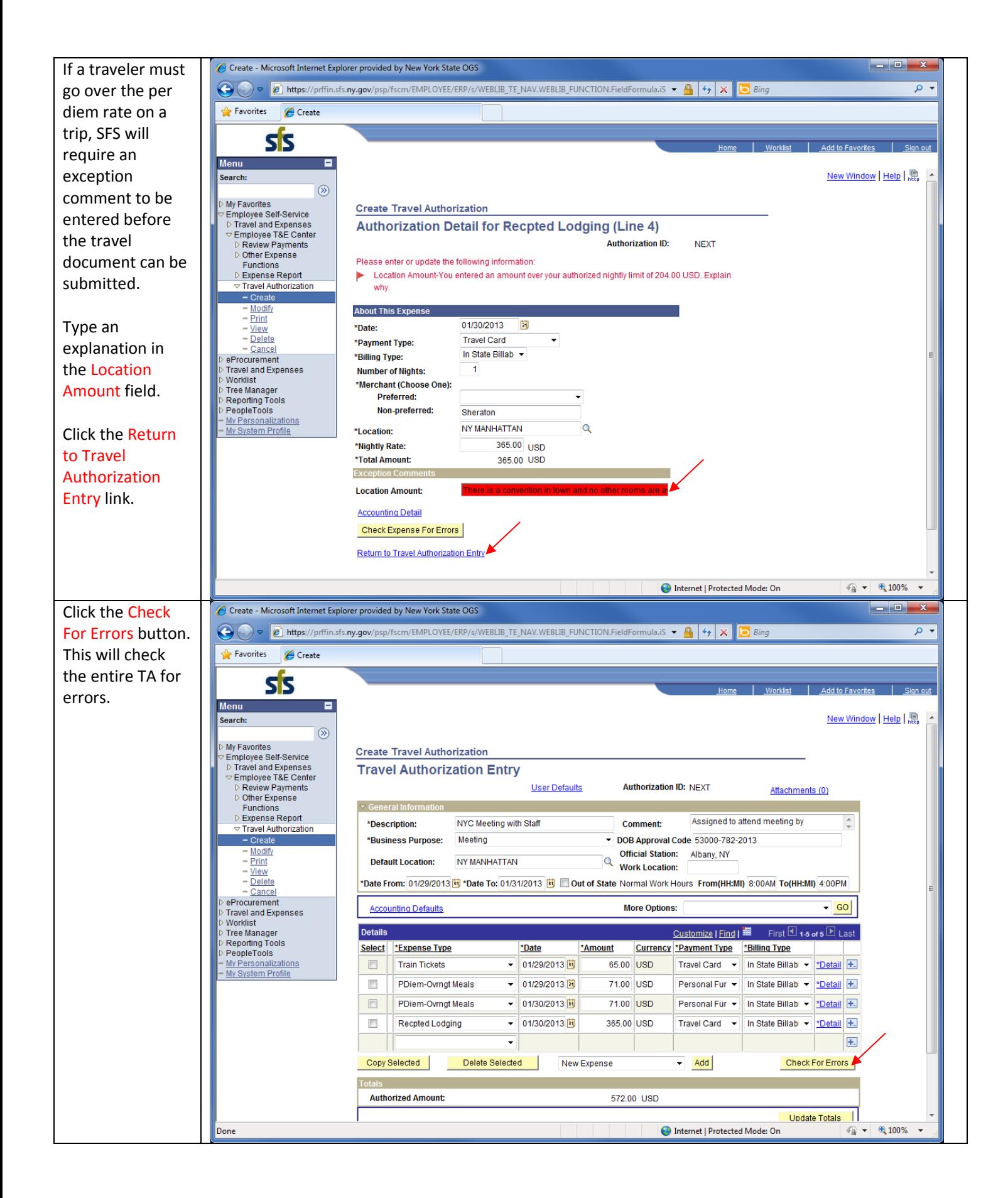

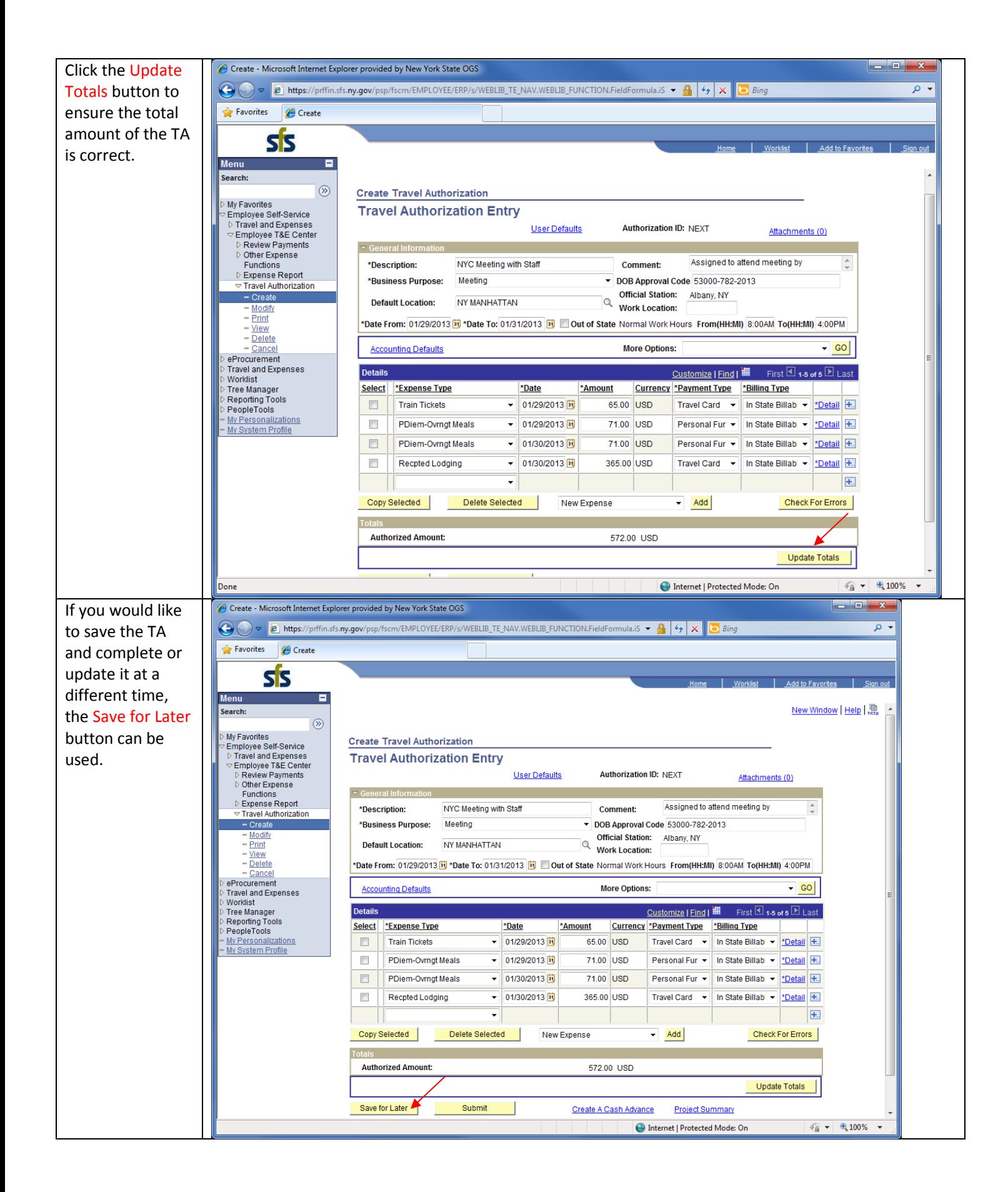

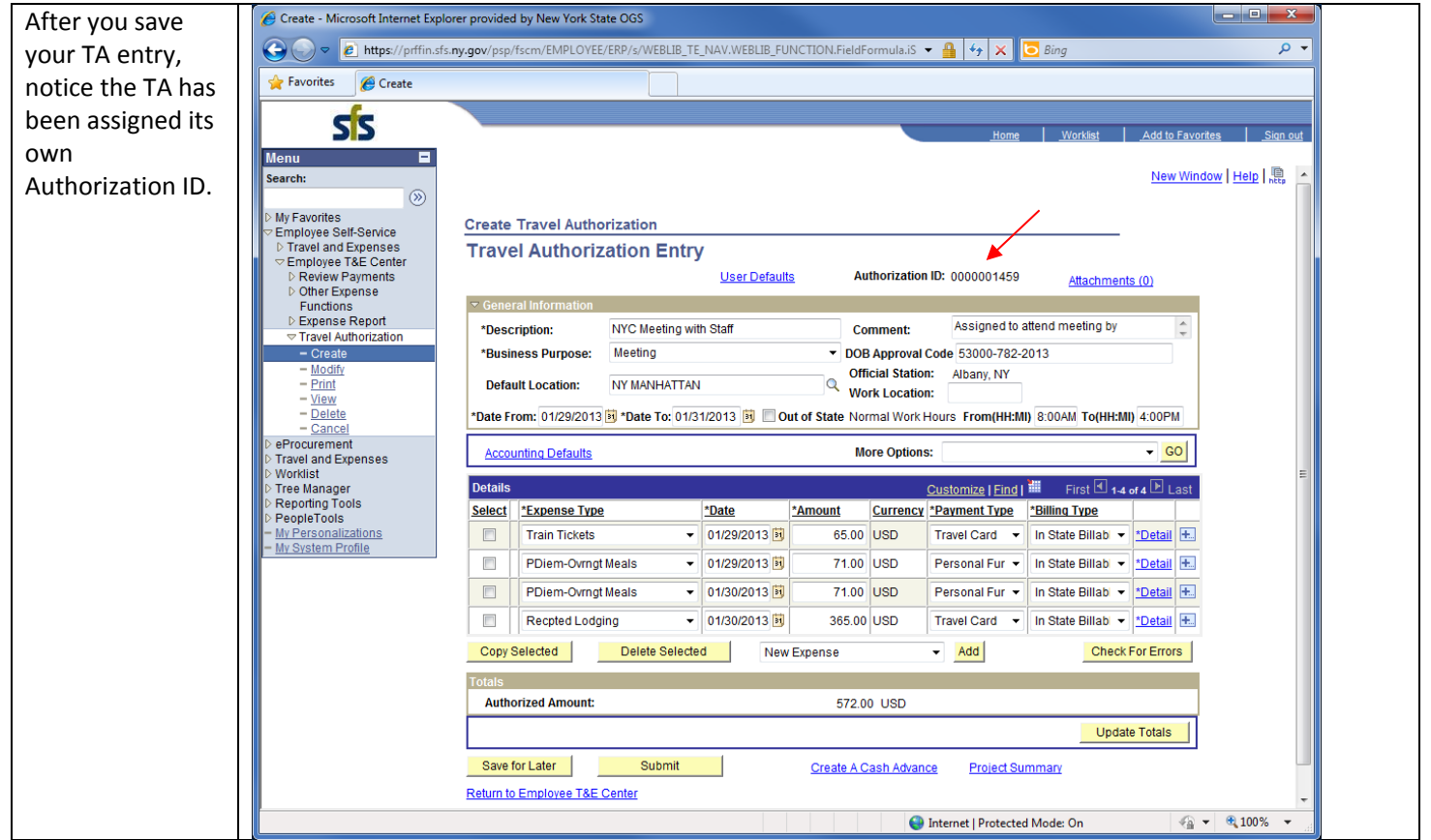

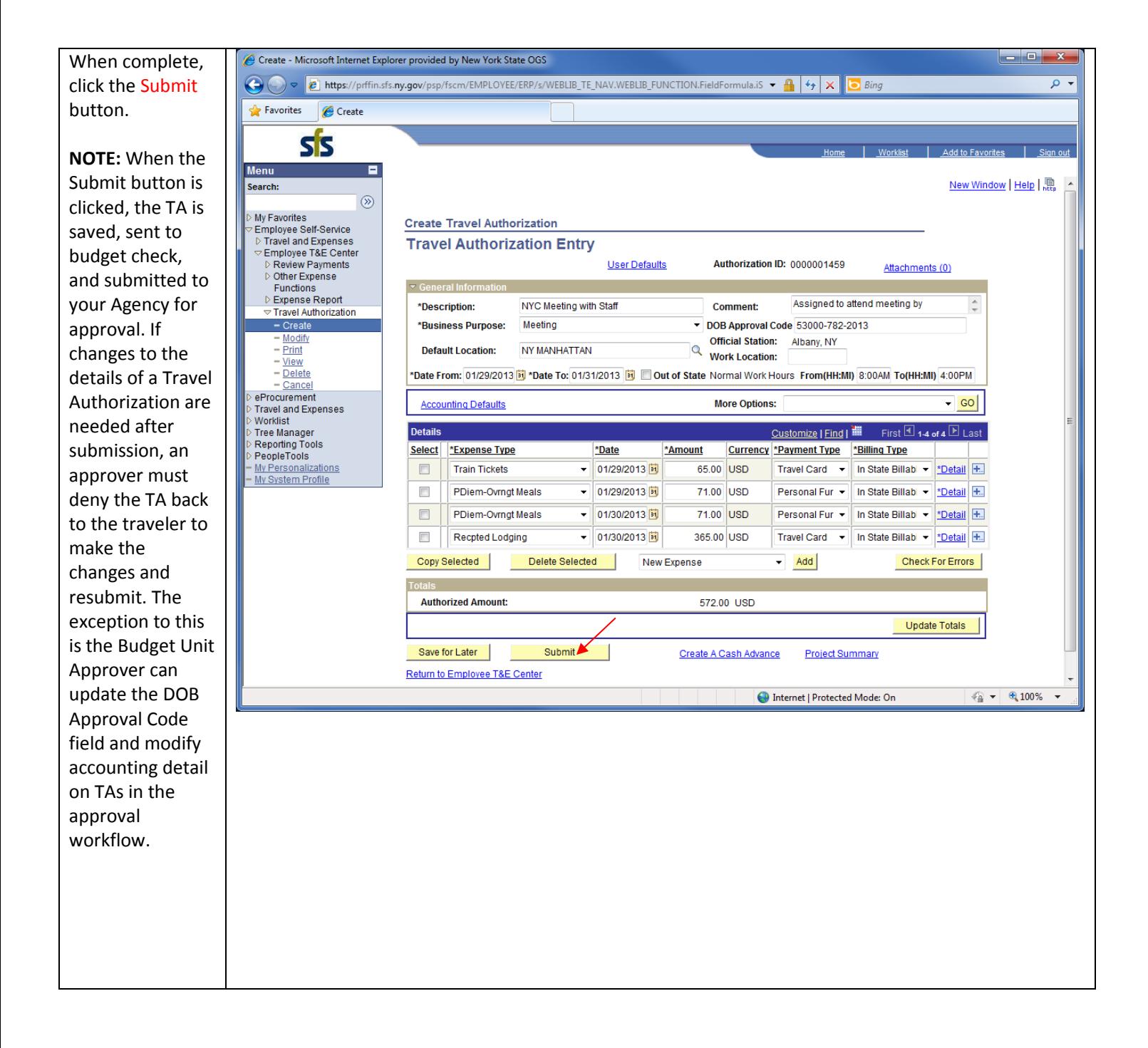

![](_page_32_Picture_0.jpeg)